### **Cryptographie & PKI**

Mickael Rigonnaux Twitter : @tzkuat [mickael.rigonnaux@rm-it.fr](mailto:mickael.rigonnaux@rm-it.fr) [https://rm-it.fr](https://rm-it.fr/) https://net-security.fr

### **Plan**

- Introduction & Définitions
- Notions & Vocabulaires
- L'histoire de la cryptographie
- Les différentes types
- SSL/TLS
- GPG
- PKI
- Quantique ?

### **Définition "Cryptographie"**

• Cryptologie = Science

- Cryptanalyse
- Cryptographie

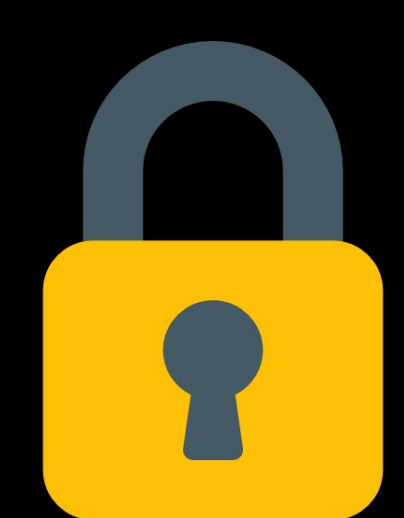

Confidentialité, authenticité & intégrité.

"Ensemble des techniques de chiffrement qui assurent l'inviolabilité de textes et, en informatique, de données."

### **Pourquoi utiliser la cryptographie ?**

- Monde militaire
	- Enigma, César
- Vie privée
- Liberté
- Protection des données

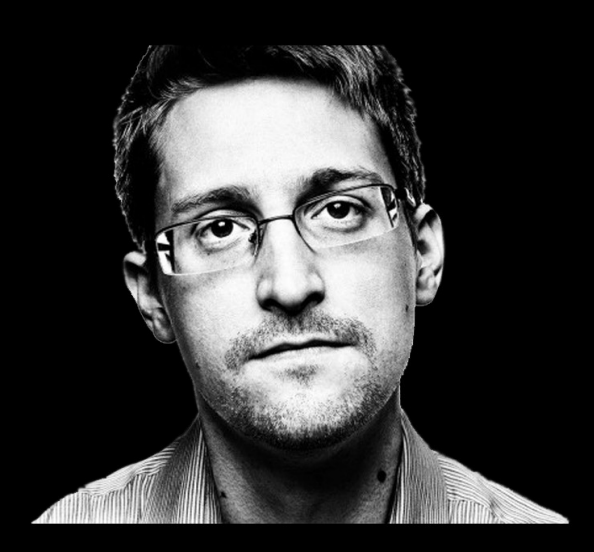

Prise de conscience générale depuis 2016 & l'affaire Snowden.

### **Vocabulaire**

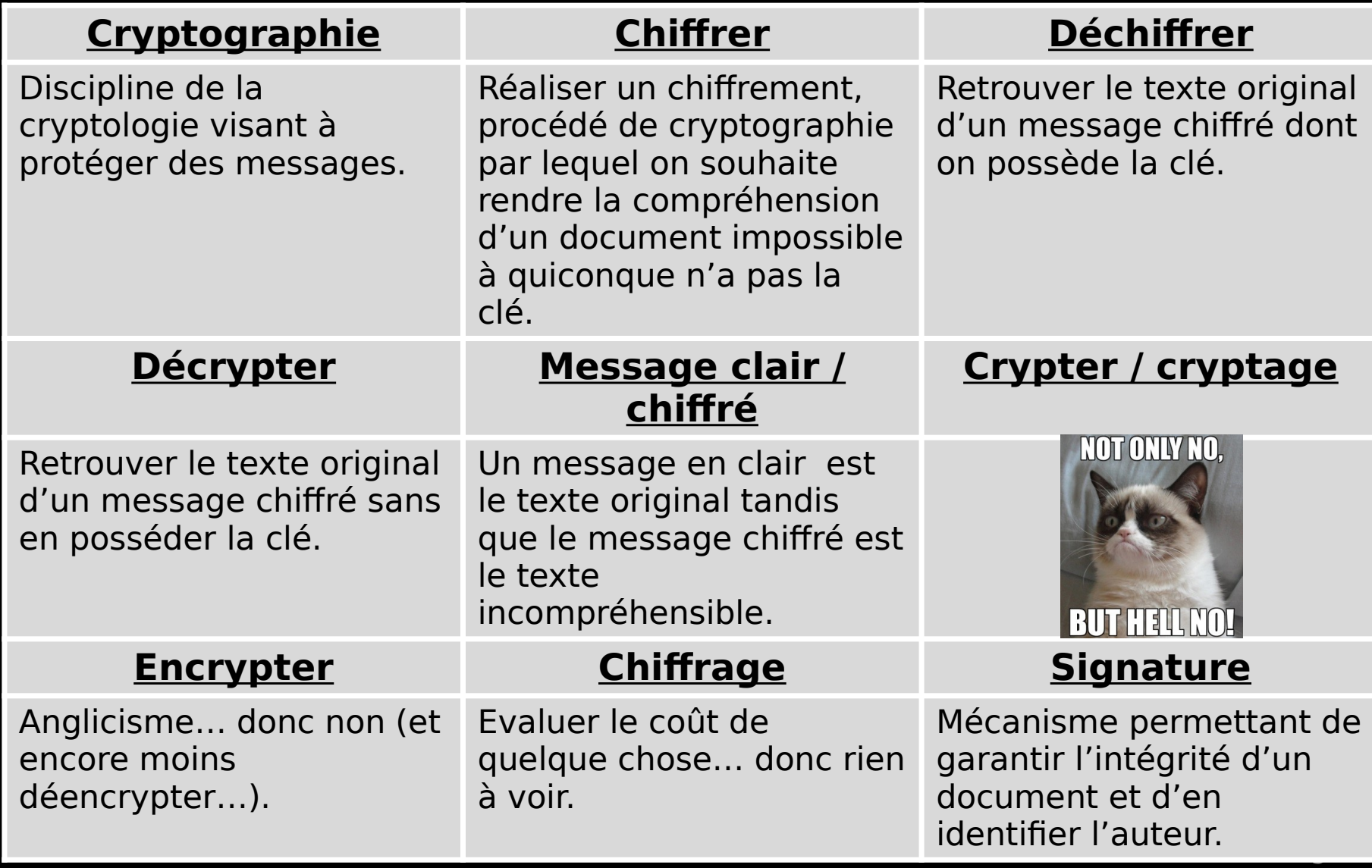

### **Autres notions**

- Confidentialité
	- Cacher des informations aux personnes nonautorisées
- Intégrité
	- S'assurer que la donnée n'a pas été modifiée
- Disponibilité
	- S'assurer que la donnée soit accessible n'importe quand
- Non-répudiation
	- S'assurer qu'une action ne peut-être remise en cause
- Authentification
	- Identification des utilisateurs
- Traçabilité
	- Les élements sont tracés avec des traces conservées et exploitables

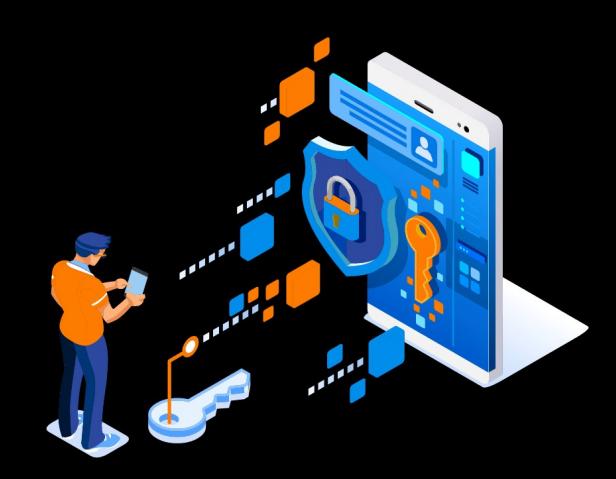

### **L'histoire de la cryptographie**

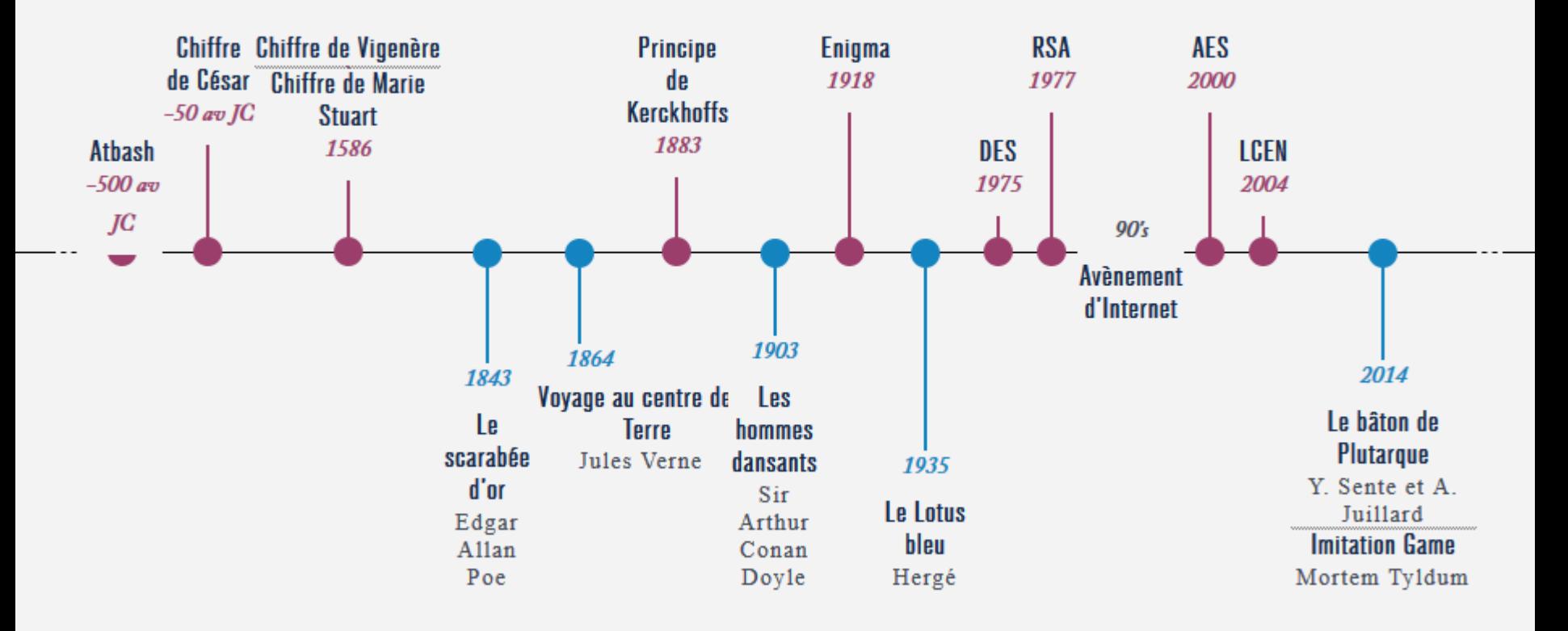

### **Le chiffre de César**

- Utilisé par Jules César
- Utilisation militaire
- Très simple d'utilisation
- Chiffrement par substitution monoalphabétique

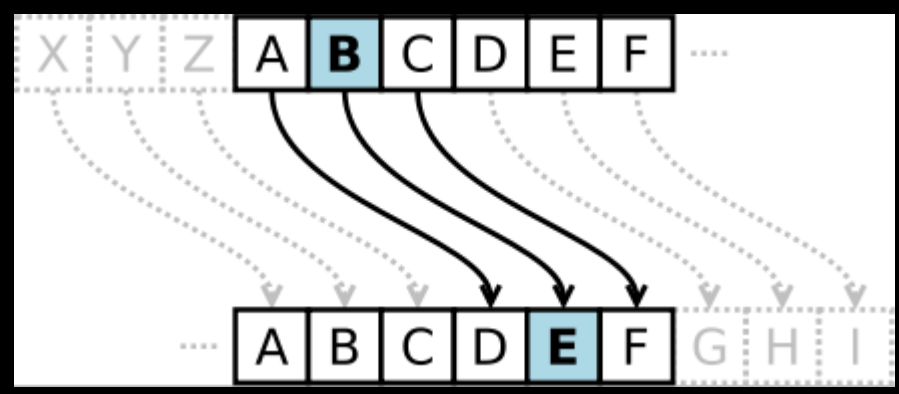

# **Le chiffre de Vigenère**

- Inventé par Blaise de Vigenère
- Basé sur celui de César
- Très simple d'utilisation
- Chiffrement par substitution polyalphabétique

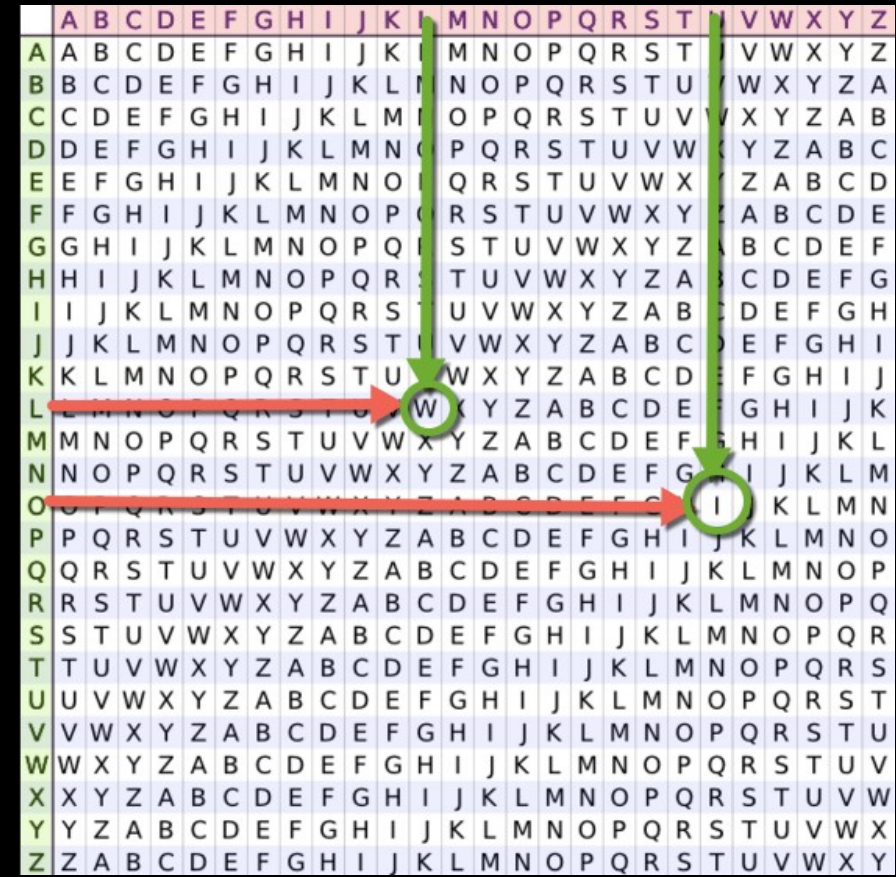

# **Enigma**

- Machine utilisée par les allemands pendant le WW2
- Cryptanalyse par Alan Turing et son équipe
- Fondement de l'informatique

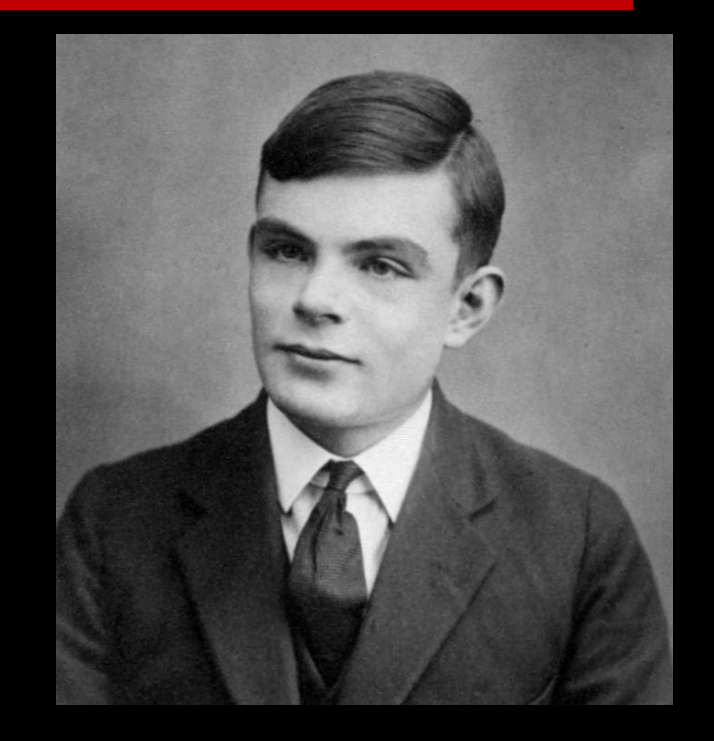

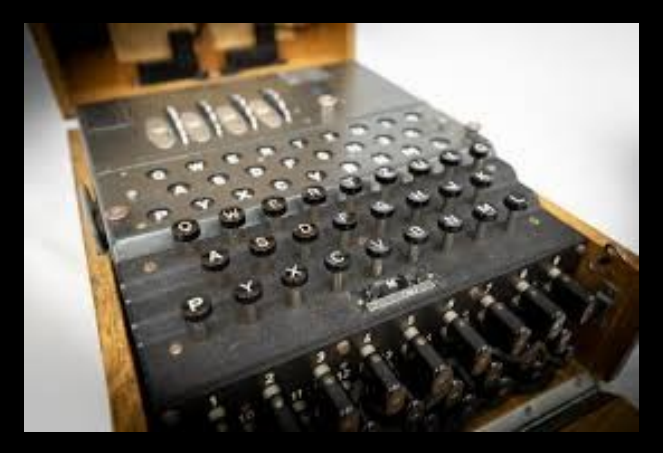

### **Aujourd'hui**

- Utilisation de la cryptographie, symétrique, asymétrique, hachage…
- SSL/TLS, GPG, AES, RSA, DES, SHA-X...
- La cryptographie est partout

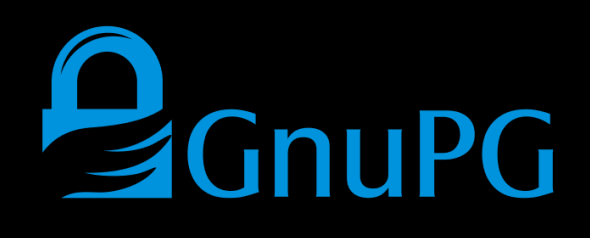

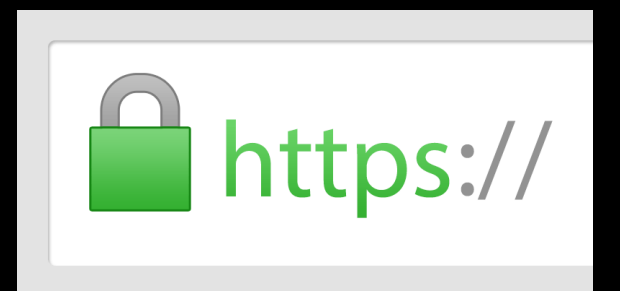

Elle est le seul rempart contre l'espionnage ciblé & de masse

### **Aujourd'hui**

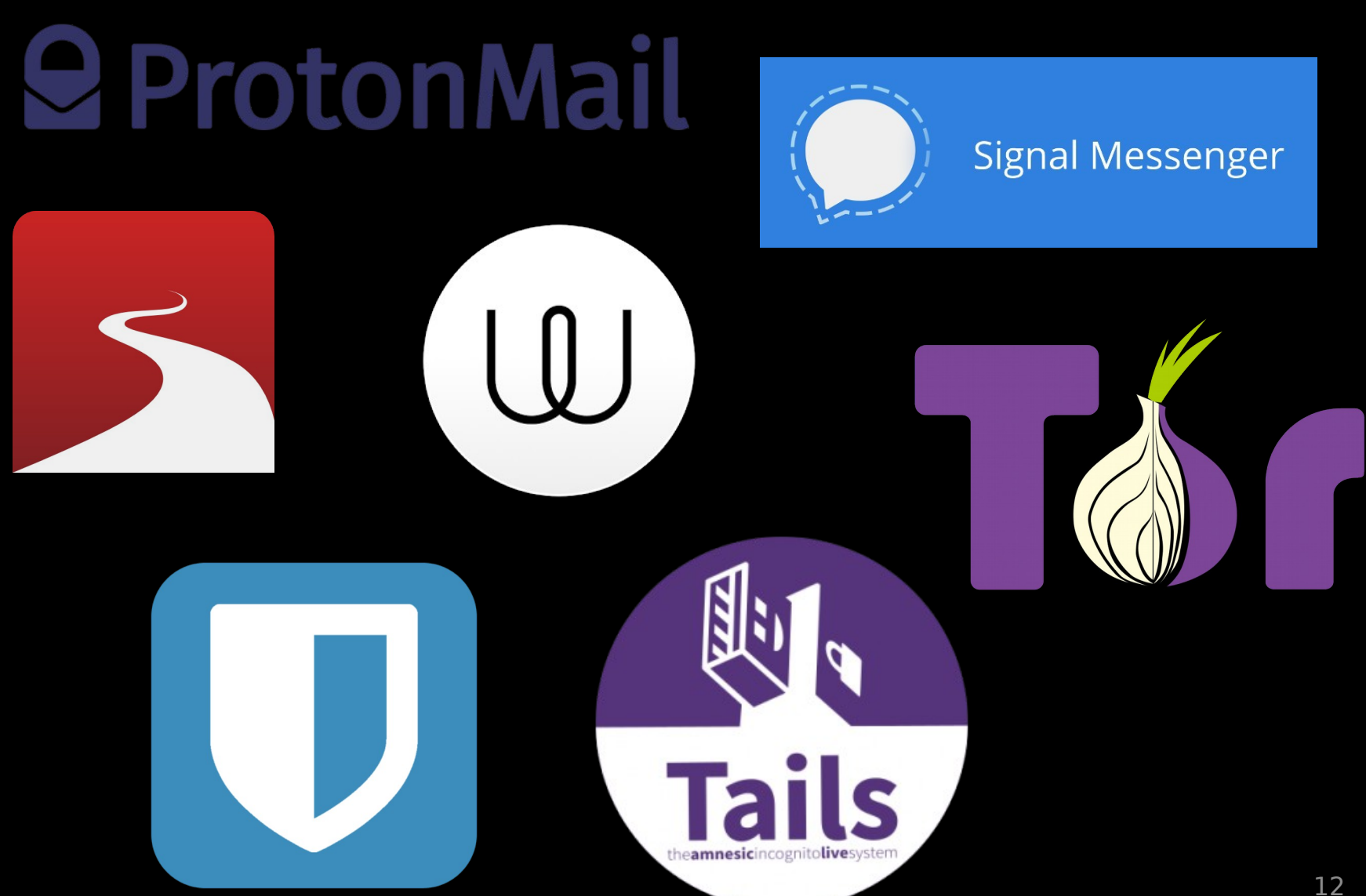

- Secret partagé
- Comment transmettre la clé ?
- Non répudiation ?
- Rapidité ++
- Taille de clé

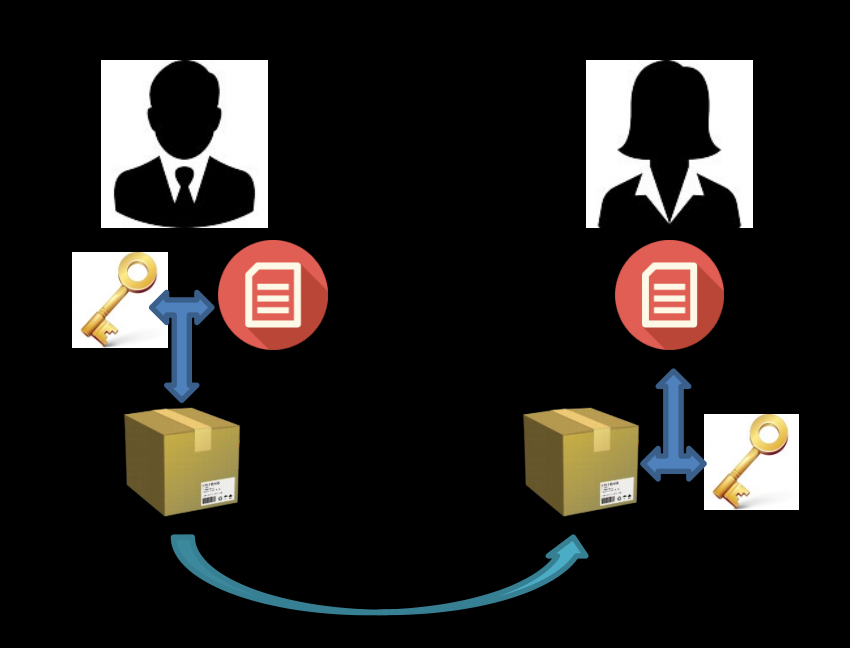

### • Chiffrement par bloc

- Chiffrement en découpant les données en blocs de taille fixe (généralement)
- Chiffrement par flot
	- Chiffrement continu, pas de longueur de données

#### • Les principaux protocoles

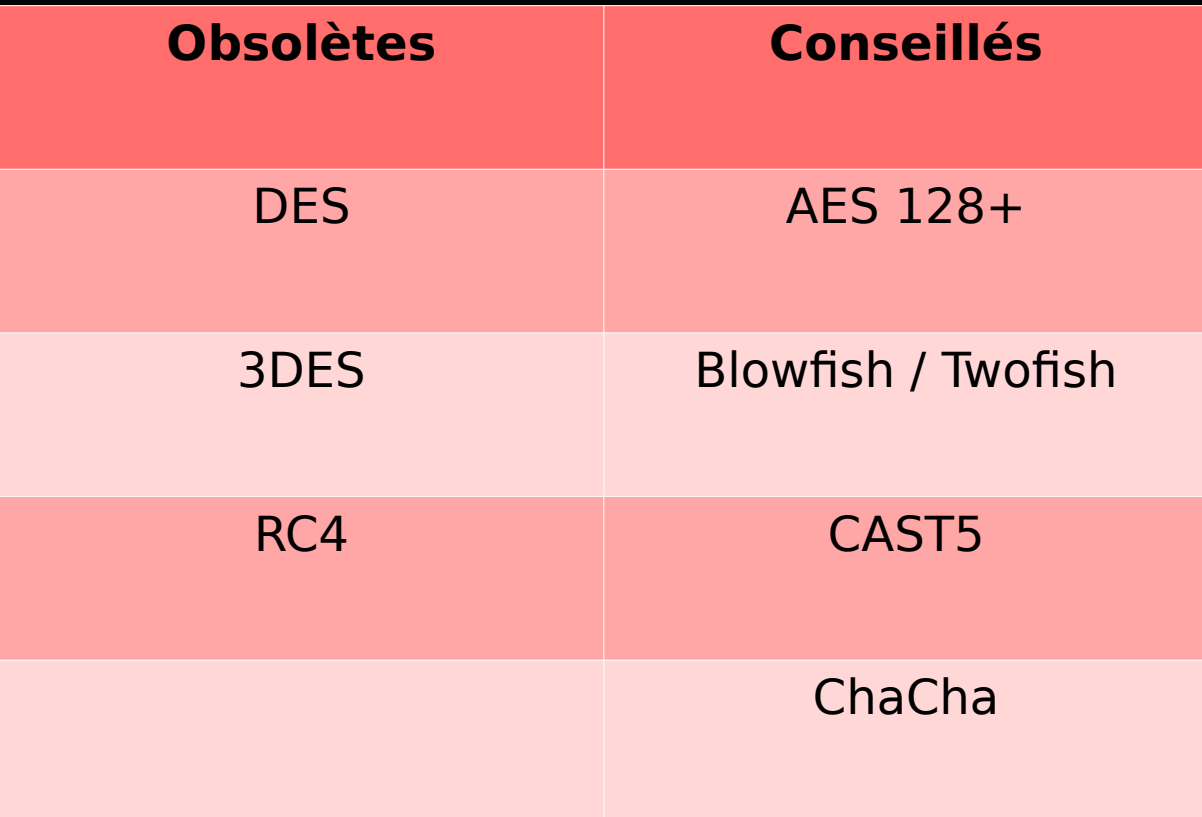

- Principalement basé sur des systèmes avec :
	- Des "xor"
	- Des matrices
	- Des tours

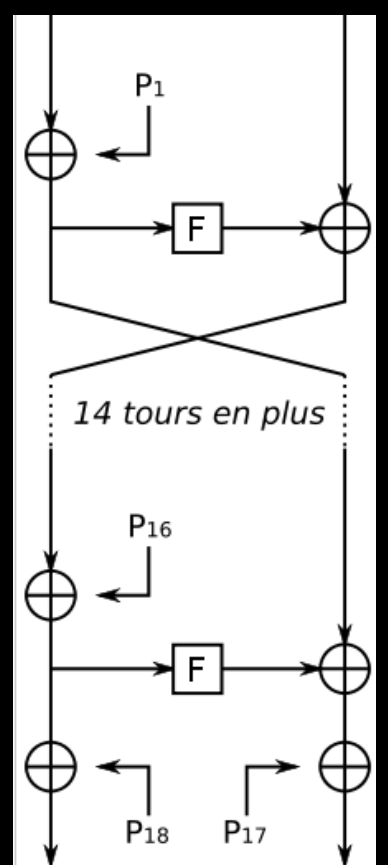

- Clé privée + publique
- Lent & Complexe
- Une paire de clé par correspondant
- Echange des clés

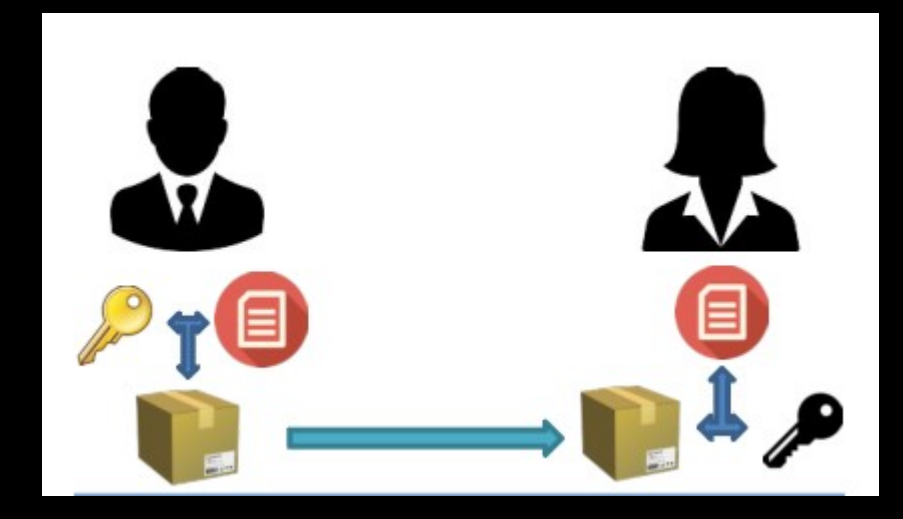

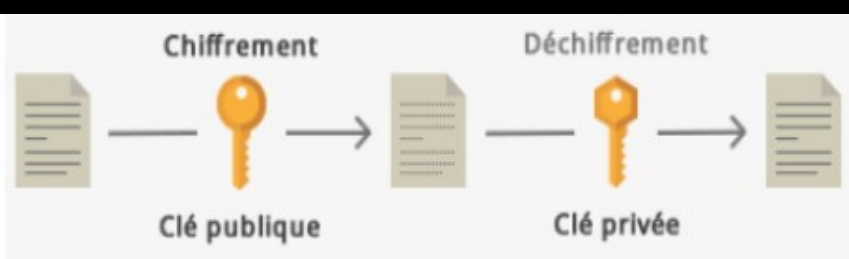

- Signature en utilisant la clé privée de l'expéditeur
- Permet l'authentification
- Vérification de l'intégrité

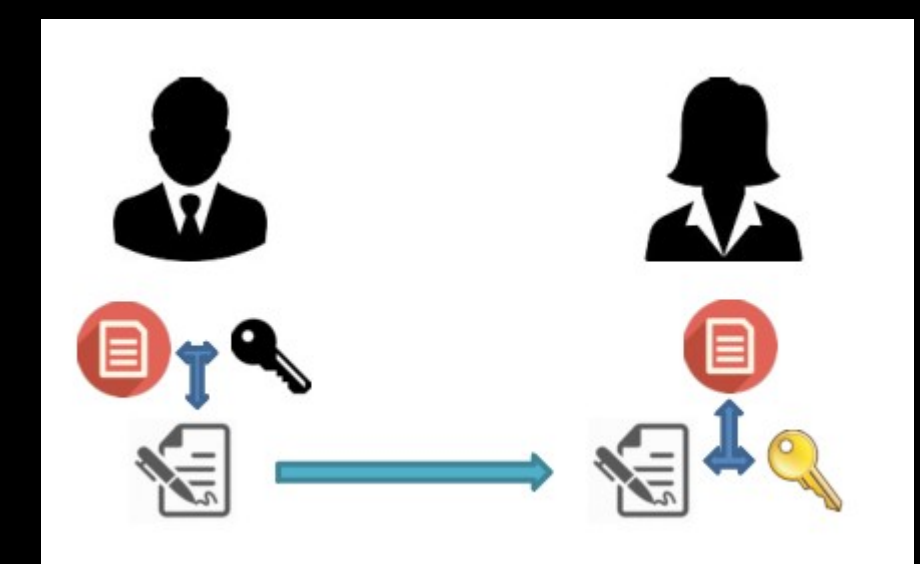

### • Les 2 principaux systèmes – RSA & ECC

• Signature

– RSA, DSA

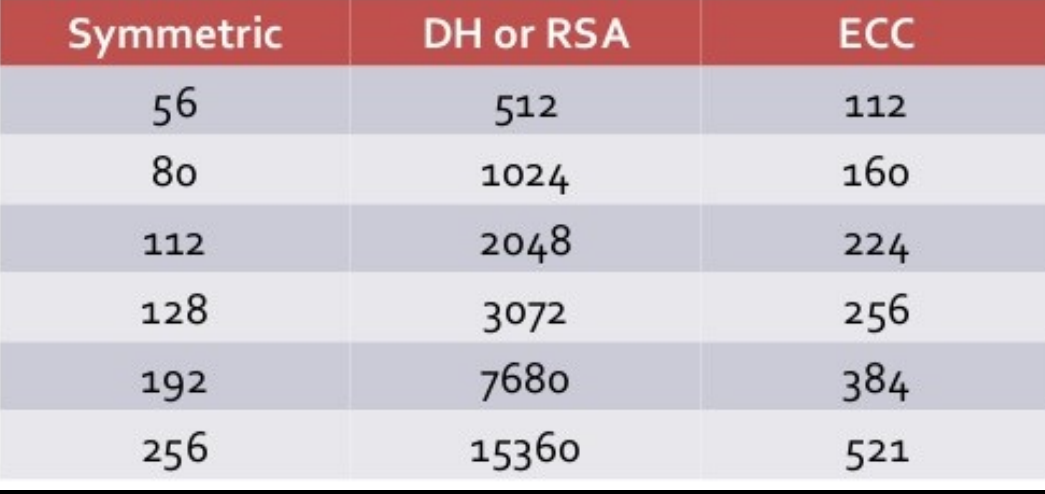

- RSA : Rivest, Shamir, Adleman
	- Problème RSA lié à la factorisation
	- $n = p \times q$  (p et q étant des grands nombres 1er)
- ECC : Elliptic Curve Cryptography
	- Problème du logarithme discret

# **Hachage (Hash)**

- Création d'une empreinte unique à partir d'une entrée
- Propriétés :
	- Resistance aux collisions
	- Resistance sur les 2 préimages

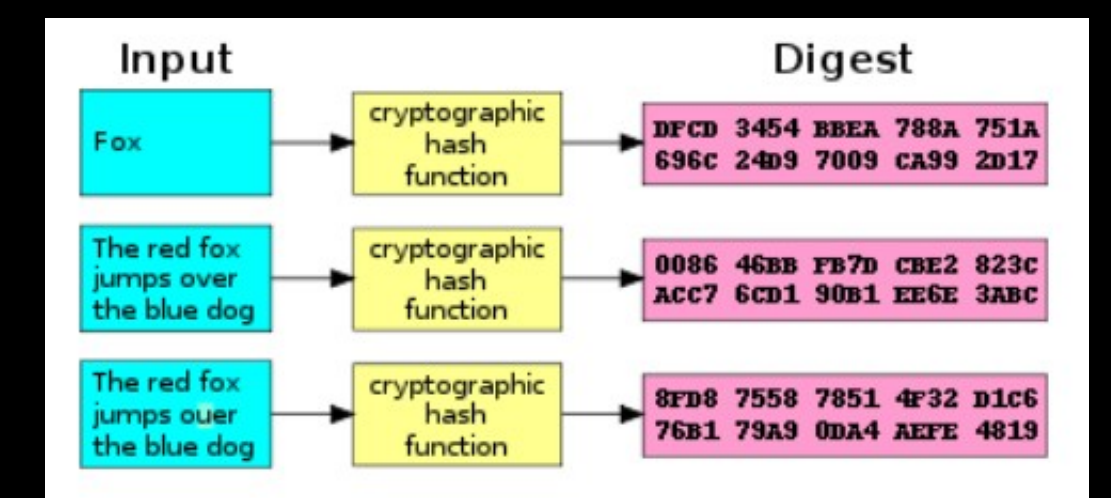

### **Hachage (Hash)**

#### • Les principaux protocoles

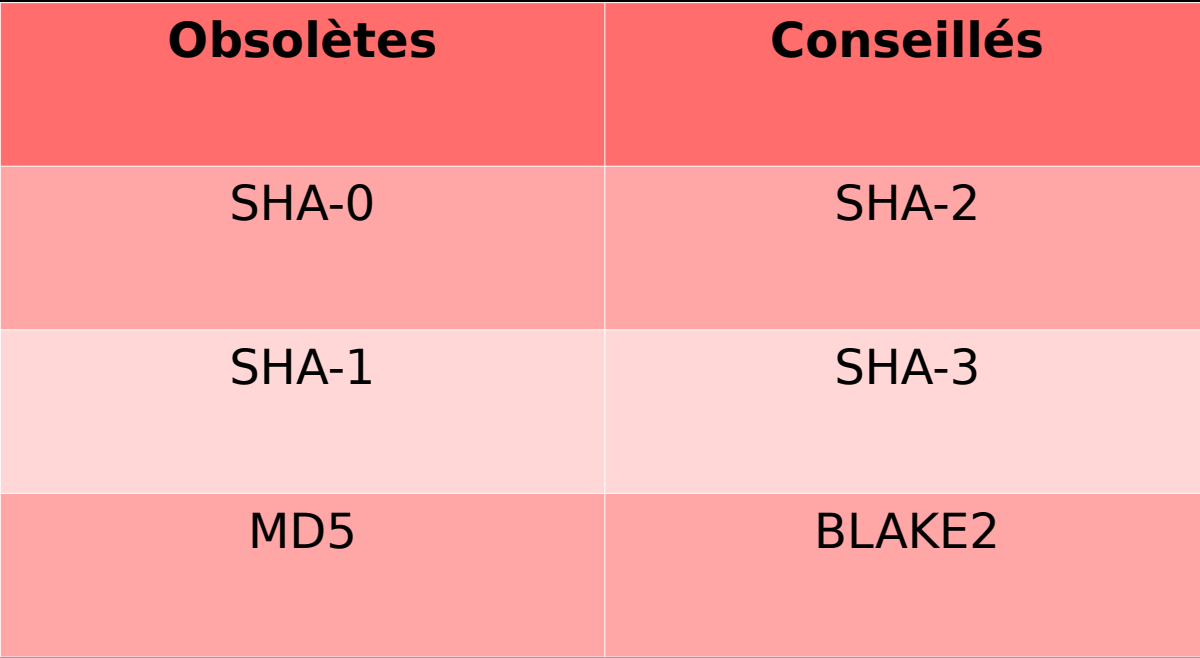

### **SSL/TLS**

Secure Socket Layer / Transport Layer **Security** • Défini par l'IETF

- Utilisation du chiffrement symétrique + asymétrique
- Version actuelle : TLS 1.3

Utilisé pour HTTPS, LDAPS, FTPS…

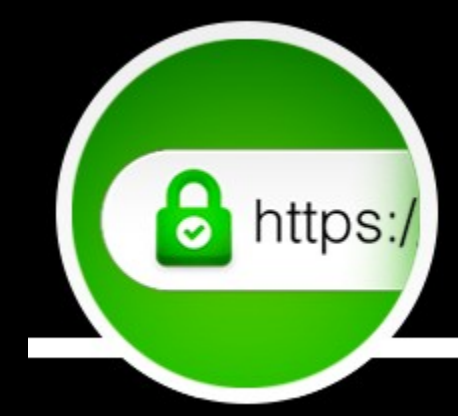

### **SSL/TLS**

Permet d'assurer :

- Confidentialité
- Intégrité
- Authentification

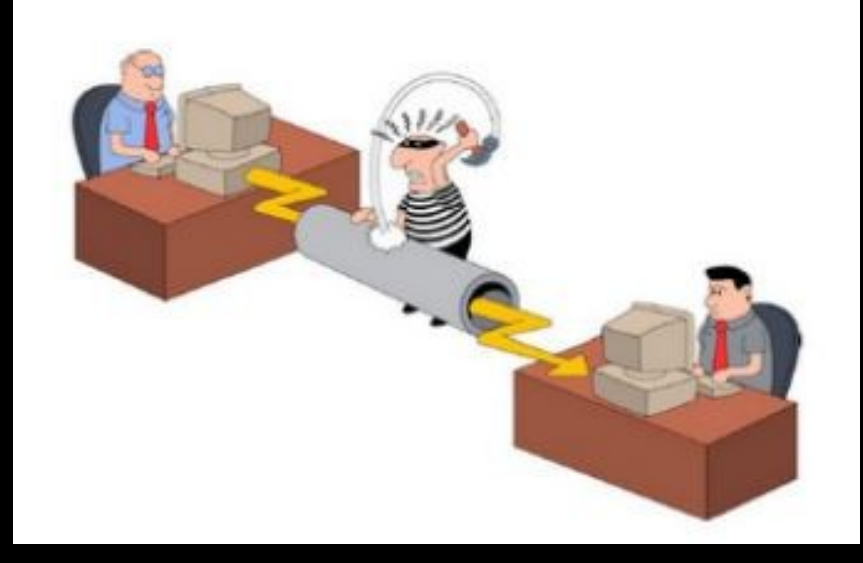

### **SSL/TLS : Historique**

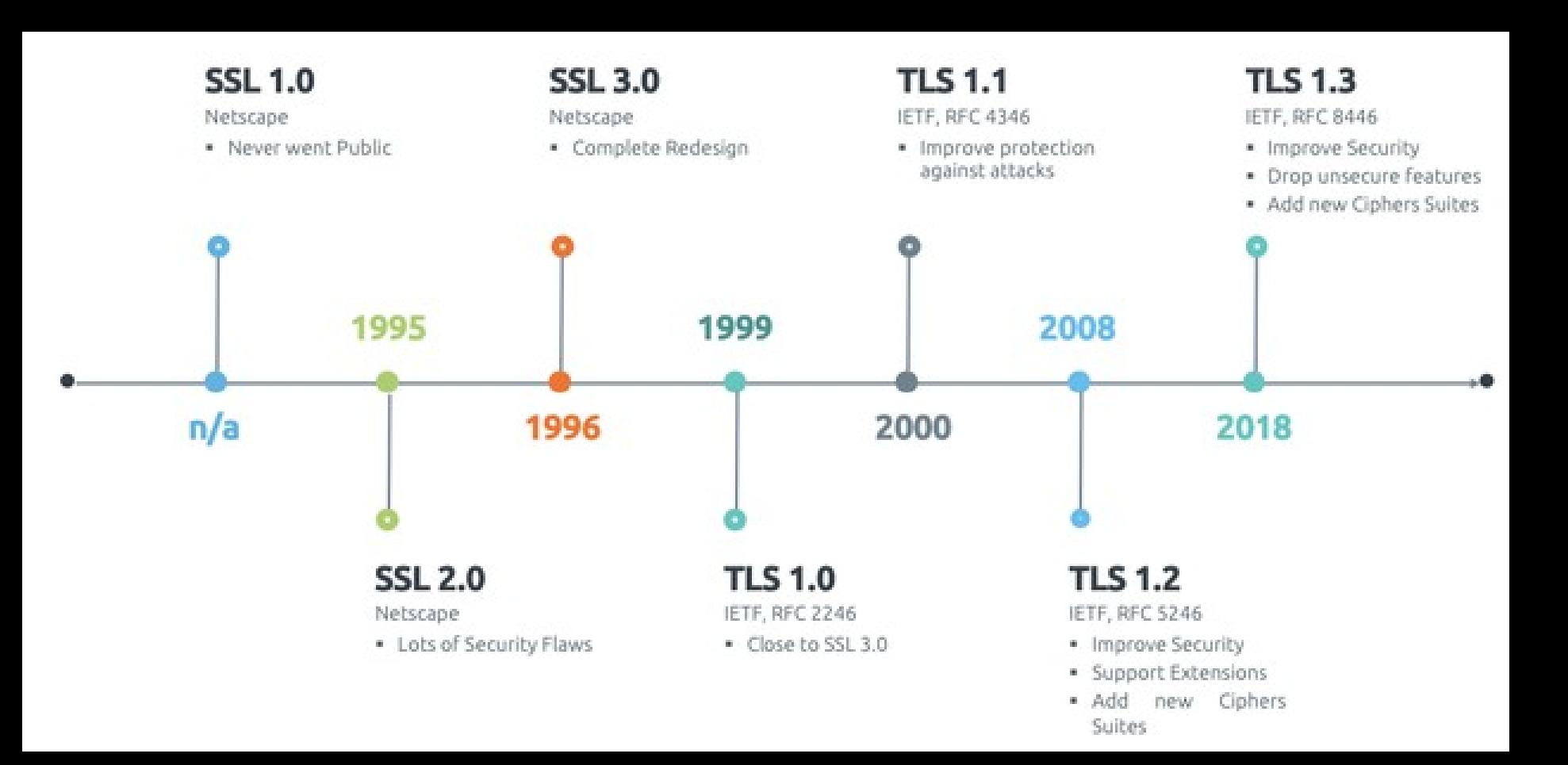

### Carte d'identité du serveur ou du client

- Lien entre physique et numérique
- Signé par un tier de confiance (CA)
- Client / Serveur / CA
- Certificat + clé
- Standard : X.509
- Création d'un certificat
	- Génération d'une clé privée
	- Génération d'une CSR
	- Signature de la CSR par une CA pour obtenir un certificat

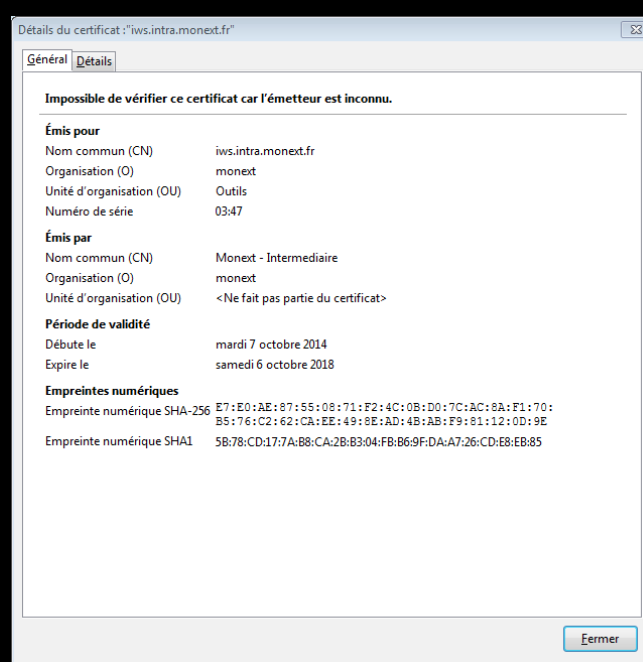

#### Structure d'un certificat X509

Version X.509

Numéro de série

Algorithme de signature du certificat

DN (distinguished name) du délivreur (autorité de certification)

Période de validité

DN de l'objet du certificat

Informations sur la clé publique

Extensions (optionnelles)

Signature des informations précédentes par l'autorité de certification

#### Structure d'un certificat X509

-----BEGIN CERTIFICATE-----

MIIFRDCCBCygAwIBAgICAX0wDQYJKoZIhvcNAQELBQAwgZsxCzAJBgNVBAYTAkZS MRkwFwYDVQQIExBCb3VjaGVzIGR1IHJob25lMRMwEQYDVQQHEwpBaXggZW4gUGNl MQ8wDQYDVQQKEwZtb25leHQxKDAmBgNVBAMTH01vbmV4dCAtIEludGVybWVkaWFp cmUgLSBzaGEyNTYxITAfBgkqhkiG9w0BCQEWEnNzbC10ZWNoQG1vbmV4dC5mcjAe Fw0xNzAxMDIwOTMwMDVaFw0yMTAxMDEwOTMwMDVaMIGbMQswCQYDVQQGEwJGUjEZ MBcGA1UECBMQQm91Y2hlcyBkdSByaG9uZTETMBEGA1UEBxMKQWl4IGVuIFBjZTEP MA0GA1UEChMGbW9uZXh0MRIwEAYDVQQLEwl0aGUgU0VDT1AxFDASBgNVBAMUC21v bl9zaXRlLmZyMSEwHwYJKoZIhvcNAQkBFhJzc2wtdGVjaEBtb25leHQuZnIwggEi MA0GCSqGSIb3DQEBAQUAA4IBDwAwggEKAoIBAQCoDJUn0PHNYowWHYo3mhOfk0iE dqmlgPCfC8kmPCuE2EnxIIpIEym+ZJbYEw/fUnx/OD21si1L9PTdUtvwsi9fXGO3 UY0zyEyJ6QlT/N/t4tpTrm+g53se4e6GFiFCCR9r/DQhDazgzZwFC2kmCNbnwCpw SXVrw7REGfe0radlfrvJiBCxeL/jv09m2M2BpVC/2UZb00RrZ748uKFofEJAWTQf lAjvi93XDUaWpWphCqbZ1/jM0b8vO2UkZjRPNhZD8IsKuRqyNWt/4juXEn+4r8QQ 9tmAym/MUpIsYcpiH8uxcj+4knVMNsYL/IjmQ2fo9xcCnSjWvT2mP3bTcsDRAgMB AAGjggGOMIIBijAlBglghkgBhvhCAQ0EGBYWQ2VydGlmaWNhdCBTZXJ2ZXVyIFNT TDAdBgNVHQ4EFgQU30MaKInc4N3Zvw97A/GEN/WRXfkwgbQGA1UdIwSBrDCBqYAU xOoptl2RGy4R1h5UXClazTQQ/GWhgY2kgYowgYcxCzAJBgNVBAYTAkZSMRkwFwYD VQQIExBCb3VjaGVzIGR1IHJob25lMRMwEQYDVQQHEwpBaXggZW4gUGNlMQ8wDQYD VQQKEwZtb25leHQxFDASBgNVBAMTC01vbmV4dCAtIENBMSEwHwYJKoZIhvcNAQkB FhJzc2wtdGVjaEBtb25leHQuZnKCAUAwCQYDVR0SBAIwADA9BgNVHREENjA0ghJt b25fc2l0ZV9iYWNrdXAuZnKCEXVuX2F1dHJlX3NpdGUuY29tggttb25fc2l0ZS5m cjAMBgNVHRMBAf8EAjAAMAsGA1UdDwQEAwIF4DARBglghkgBhvhCAQEEBAMCBkAw EwYDVR0lBAwwCgYIKwYBBQUHAwEwDQYJKoZIhvcNAQELBQADggEBAKl12jyJRY+O 3xZK5UCeQszckybW5ptpNP8v0G+3W07C1qtJlrMqE1Js6pKRYSrWlEI4ZYwea9Oy Aw8LIcislaAIzPrWI19JJp6EJLD7u8QtjuUdPeHI2nuex4Hp6LSFaJOLjzfyaulD SwboMucpgh00B0/BLNbJ8Yorc39Y68hfXfiEmJH4p+G3yQTMALWa6IwzFiOz1AuG tUmtNlBdbZNDHmtkBSvQiesNzas4Oa+4xrnx8Gf4qH1oEHkaIpD/q70IB2kK0mfF y0HwA57+aSi/37Apa7k/weP7KqnvC6kHGEpdPJwErlkGo3ydWN3VSo68HAp/+tDh QeNT0KhEFEw=

-----END CERTIFICATE-----

#### Version X.509

Numéro de série

Algorithme de signature du certificat

DN (distinguished name) du délivreur (autorité de certification)

Période de validité

DN de l'objet du certificat

Informations sur la clé publique

Extensions (optionnelles)

Signature des informations précédentes par l'autorité de certification

 Data: Version: 3 (0x2) Serial Number: 381 (0x17d) Signature Algorithm: sha256WithRSAEncryption Issuer: C=GB, ST=Greater Manchester, L=Salford, O=Sectigo Limited, CN=Sectigo RSA Domain Validation Secure Server CA Validity Not Before: Jan 2 09:30:05 2017 GMT Not After : Jan 1 09:30:05 2021 GMT Subject: C=FR, ST=Corse, L=Ajaccio, O=Ynov, OU=SECOP, CN=mon site.fr/emailAddress=contact@rm-it.fr Subject Public Key Info: Public Key Algorithm: rsaEncryption Public-Key: (2048 bit) Modulus: 00:a8:0c:95:27:d0:f1:cd:62:8c:16:1d:8a:37:9a: 13:9f:93:48:84:76:a9:a5:80:f0:9f:0b:c9:26:3c: 2b:84:d8:49:f1:20:8a:48:13:29:be:64:96:d8:13: 0f:df:52:7c:7f:38:3d:b5:b2:2d:4b:f4:f4:dd:52: db:f0:b2:2f:5f:5c:63:b7:51:8d:33:c8:4c:89:e9: 09:53:fc:df:ed:e2:da:53:ae:6f:a0:e7:7b:1e:e1: ee:86:16:21:42:09:1f:6b:fc:34:21:0d:ac:e0:cd: 9c:05:0b:69:26:08:d6:e7:c0:2a:70:49:75:6b:c3: b4:44:19:f7:b4:ad:a7:65:7e:bb:c9:88:10:b1:78: bf:e3:bf:4f:66:d8:cd:81:a5:50:bf:d9:46:5b:d3: 44:6b:67:be:3c:b8:a1:68:7c:42:40:59:34:1f:94: 08:ef:8b:dd:d7:0d:46:96:a5:6a:61:0a:a6:d9:d7: f8:cc:d1:bf:2f:3b:65:24:66:34:4f:36:16:43:f0: 8b:0a:b9:1a:b2:35:6b:7f:e2:3b:97:12:7f:b8:af: c4:10:f6:d9:80:ca:6f:cc:52:92:2c:61:ca:62:1f: cb:b1:72:3f:b8:92:75:4c:36:c6:0b:fc:88:e6:43: 67:e8:f7:17:02:9d:28:d6:bd:3d:a6:3f:76:d3:72:

c0:d1

Exponent: 65537 (0x10001)

Certificate:

Version X.509

Numéro de série

Algorithme de signature du certificat

DN (distinguished name) du délivreur (autorité de certification)

Période de validité

DN de l'objet du certificat

Informations sur la clé publique

Extensions (optionnelles)

Signature des informations précédentes par l'autorité de certification

29

Version X.509 Numéro de série Algorithme de signature du certificat DN (distinguished name) du délivreur (autorité de certification) Période de validité DN de l'objet du certificat Informations sur la clé publique X509v3 extensions: Netscape Comment: Certificat Serveur SSL X509v3 Subject Key Identifier: DF:43:1A:28:89:DC:E0:DD:D9:BF:0F:7B:03:F1:84:37:F5:91:5D:F9 X509v3 Authority Key Identifier: keyid:C4:EA:29:B6:5D:91:1B:2E:11:D6:1E:54:5C:29:5A:CD:34:10:FC:65 DirName:C=GB/ST=Greater Manchester/L=Salford/O=Sectigo Limited/CN=Sectigo RSA Domain Validation Secure Server CA serial:40 X509v3 Issuer Alternative Name: <EMPTY> X509v3 Subject Alternative Name: DNS:mon site backup.fr, DNS:un autre site.com, DNS:mon site.fr X509v3 Basic Constraints: critical CA:FALSE X509v3 Key Usage: Digital Signature, Non Repudiation, Key Encipherment Netscape Cert Type: SSL Server X509v3 Extended Key Usage: TLS Web Server Authentication

Extensions (optionnelles)

30 Signature des informations précédentes par l'autorité de certification

#### Signature Algorithm: sha256WithRSAEncryption

 a9:75:da:3c:89:45:8f:8e:df:16:4a:e5:40:9e:42:cc:dc:93: 26:d6:e6:9b:69:34:ff:2f:d0:6f:b7:5b:4e:c2:d6:ab:49:96: b3:2a:13:52:6c:ea:92:91:61:2a:d6:94:42:38:65:8c:1e:6b: d3:b2:03:0f:0b:21:c8:ac:95:a0:08:cc:fa:d6:23:5f:49:26: 9e:84:24:b0:fb:bb:c4:2d:8e:e5:1d:3d:e1:c8:da:7b:9e:c7: 81:e9:e8:b4:85:68:93:8b:8f:37:f2:6a:e9:43:4b:06:e8:32: e7:29:82:1d:34:07:4f:c1:2c:d6:c9:f1:8a:2b:73:7f:58:eb: c8:5f:5d:f8:84:98:91:f8:a7:e1:b7:c9:04:cc:00:b5:9a:e8: 8c:33:16:23:b3:d4:0b:86:b5:49:ad:36:50:5d:6d:93:43:1e: 6b:64:05:2b:d0:89:eb:0d:cd:ab:38:39:af:b8:c6:b9:f1:f0: 67:f8:a8:7d:68:10:79:1a:22:90:ff:ab:bd:08:07:69:0a:d2: 67:c5:cb:41:f0:03:9e:fe:69:28:bf:df:b0:29:6b:b9:3f:c1: e3:fb:2a:a9:ef:0b:a9:07:18:4a:5d:3c:9c:04:ae:59:06:a3: 7c:9d:58:dd:d5:4a:8e:bc:1c:0a:7f:fa:d0:e1:41:e3:53:d0: a8:44:14:4c

Version X.509

Numéro de série

Algorithme de signature du certificat

DN (distinguished name) du délivreur (autorité de certification)

Période de validité

DN de l'objet du certificat

Informations sur la clé publique

Extensions (optionnelles)

Signature des informations précédentes par l'autorité de certification

#### -----BEGIN RSA PRIVATE KEY-----

MIIEpAIBAAKCAQEAnmzO1+9AR0ctYD+QwlQLpYifIc02IWdevHpxglUFwof14R0i MIIEvgIBADANBgkqhkiG9w0BAQEFAASCBKgwggSkAgEAAoIBAQCebM7X70BHRy1g Xl5q7WNjV6OKefKJmGfgFeB4wHwCwVbIq44WlI+ZYl6xBU5NyW4V1WMprN2INykH P5DCVAuliJ8hzTYhZ168enGCVQXCh/XhHSJeXmrtY2NXo4p58omYZ+AV4HjAfALB ahAOiet//hgbGQNWes63H1tFK9YDSz0sL7rmrwo6IerpmjY4nZOZAtMr8uuswvVB VsirjhaUj5liXrEFTk3JbhXVYyms3Yg3KQdqEA6J63/+GBsZA1Z6zrcfW0Ur1gNL 4o7sZvaXAHmVujswuCI35KDtYtZ23Q8Z1ULfxAqLWYH2C58E2OH9dv5hS+Q+dTG2 PSwvuuavCjoh6umaNjidk5kC0yvy66zC9UHijuxm9pcAeZW6OzC4IjfkoO1i1nbd SWxML9/8Has6MgSyoJv23VGK5afgv1DgNEUi5v59MDVGt430eBSAFqQfg9lJCAzW DxnVQt/ECotZgfYLnwTY4f12/mFL5D51MbZJbEwv3/wdqzoyBLKgm/bdUYrlp+C/ mk1itt8p5y5ibhrM8dL/tVoi76aNkcGpPGOIXwIDAQABAoIBAQCbh3CNVwlAsKTg UOA0RSLm/n0wNUa3jc54FIAWpB+D2UkIDNaaTWK23ynnLmJuGszx0v+1WiLvpo2R b6ca0E3axcSL952jr4q2+HIFJJkSAE4oIWUDRigtQzxc5mXlEHF6mMfKUmPZfCVs wak8Y4hfAgMBAAECggEBAJuHcI1XCUCwpOBvpxrQTdrFxIv3naOvirb4cgUkmRIA T1mT6ltKn6tSgmnBLr14+cUfh0l7tsSqenIX8wmC5xrxhhLcPIWi7NukQgMnZOQ4 TighZQNGKC1DPFzmZeUQcXqYx8pSY9l8JWxPWZPqW0qfq1KCacEuvXj5xR+HSXu2 8iY1+YPM5fpqH+gUCBUOxb8aodvsj1zN36u1zEb9bzWf5v5woCk9nQIvaXx9h2lM xKp6chfzCYLnGvGGEtw8haLs26RCAydk5DjyJjX5g8zl+mof6BQIFQ7Fvxqh2+yP Kw9iR/nzUc0llg+bOdi622ZjQM4BGSQ/k8SZ97QG7QEmQH3U4Iazeo694WWwBJU9 XM3fq7XMRv1vNZ/m/nCgKT2dAi9pfH2HaUwrD2JH+fNRzSWWD5s52LrbZmNAzgEZ IjLtb8pXUl72EnTwXDhbTBzmgeNfqJg0UNn7A7GIajywzUFIPeMeXxQoXZDtBiPS JD+TxJn3tAbtASZAfdTghrN6jr3hZbAElT0iMu1vyldSXvYSdPBcOFtMHOaB41+o 1ZBJnHQRAoGBAMstNCARzpkV2Pc9f+uAjPeqxQ3vW8P/n3pqZE0Ef5cFFq2sDcD3 mDRQ2fsDsYhqPLDNQUg94x5fFChdkO0GI9LVkEmcdBECgYEAyy00IBHOmRXY9z1/ lCJl5eRpib++QZqSAqQ9gx86kWIhKqr+4nCRgp8Et6M5EnfgDQGLVfosLQ5kQxMJ 64CM96rFDe9bw/+fempkTQR/lwUWrawNwPeUImXl5GmJv75BmpICpD2DHzqRYiEq GucDGLLCQtf7n3x5N4gYxYPj6Vx6wPSbOw6KdABLqylZOaEE5LAhXpnJAoGBAMed qv7icJGCnwS3ozkSd+ANAYtV+iwtDmRDEwka5wMYssJC1/uffHk3iBjFg+PpXHrA FOr+9WSpgbi8pG9d2b6vbbFyXWfYPD84TIZ0bjKrbtg7m651TTGKFwCbgJ5YvSmN 9Js7Dop0AEurKVk5oQTksCFemckCgYEAx50U6v71ZKmBuLykb13Zvq9tsXJdZ9g8 dDMZunqezx/bMSrlxi71ysEpmX8yqQ12IdqMEXhiJh+BwumOCCutc1womMUc3de6 PzhMhnRuMqtu2DubrnVNMYoXAJuAnli9KY10Mxm6ep7PH9sxKuXGLvXKwSmZfzKp Jcd7UikkWJMn8UMp6IcdmNlibVJQtN4YTI66cqTnAoGAWBkMrg8qlwR7JJF9Ix+F DXYh2owReGImH4HC6Y4IK61zXCiYxRzd17olx3tSKSRYkyfxQynohx2Y2WJtUlC0 gGqCsU0lbDIt84WoYiDeNhyVvc6J1C9GAzhN26HLgeG8ToqbLJ4jeeoKWhNpjeWh 3hhMjrpypOcCgYBYGQyuDyqXBHskkX0jH4WAaoKxTSVsMi3zhahiIN42HJW9zonU SBBAJDWGbvbzRBlZal8Bc82t57yfvORIzvxvvCsxkrdfazigVJnxIwQzDs+HVUjt L0YDOE3bocuB4bxOipssniN56gpaE2mN5aFIEEAkNYZu9vNEGVlqXwFzza3nvJ+8 7ZspO2uUFwTCUUhu5NRDUckCgYEAkXu+JCvghBY60n7Cxdw7+At5wkudIjNqbZVF 5EjO/G+8KzGSt19rOKBUmfEjBDMOz4dVSO3tmyk7a5QXBMJRSG7k1ENRyQKBgQCR yPUQ3+MsbXK8W6FouoNvkmTDkCUS8TcEir3kuLwIL6qcoixHjjBcLv53vkoZBhOk e74kK+CEFjrSfsLF3Dv4C3nCS50iM2ptlUXI9RDf4yxtcrxboWi6g2+SZMOQJRLx RtmxXfEC4hG8EmcPM24+VtvLxFXupe0o3cPWtN+lotMIty/TJq7+mOlwzf6+Y+SH NwSKveS4vAgvqpyiLEeOMFwu/ne+ShkGE6RG2bFd8QLiEbwSZw8zbj5W28vEVe6l 37qqFd8CgYBsFi8+coCMLFzUkwK1A5zy5YEs1WjPnXQKeBLQD6LF9am9goqUPuoT 7Sjdw9a036Wi0wi3L9Mmrv6Y6XDN/r5j5IffuqoV3wKBgGwWLz5ygIwsXNSTArUD V2CKDG0f7Cl2GBtB3dBvK1qA1i+DWGwDIGIe9KlOBmC5MSYmiP9ppx8Hd8oROq1Q nPLlgSzVaM+ddAp4EtAPosX1qb2CipQ+6hNXYIoMbR/sKXYYG0Hd0G8rWoDWL4NY G+Va+ykzd5Nr8Pu0T/ltvzF1rl3DX/ymxHtU//r20PnwMOdspMZUfA== -----END RSA PRIVATE KEY-----

#### -----BEGIN PRIVATE KEY-----

bAMgYh70qU4GYLkxJiaI/2mnHwd3yhE6rVAb5Vr7KTN3k2vw+7RP+W2/MXWuXcNf /KbEe1T/+vbQ+fAw52ykxlR8 -----END PRIVATE KEY-----

### **SSL/TLS : Certificat/Clé/CSR**

#### • RSA

- openssl x509 -noout -modulus -in www.example.com.crt | openssl sha256
- openssl req -noout -modulus -in www.example.com.csr | openssl sha256
- openssl rsa -noout -modulus -in www.example.com.key | openssl sha256

• ECC

- openssl x509 -in example.crt -pubkey -noout
- openssl req -in example.csr -pubkey -noout
- openssl ec -in example.key -pubout

### **SSL/TLS : Autorités (CA)**

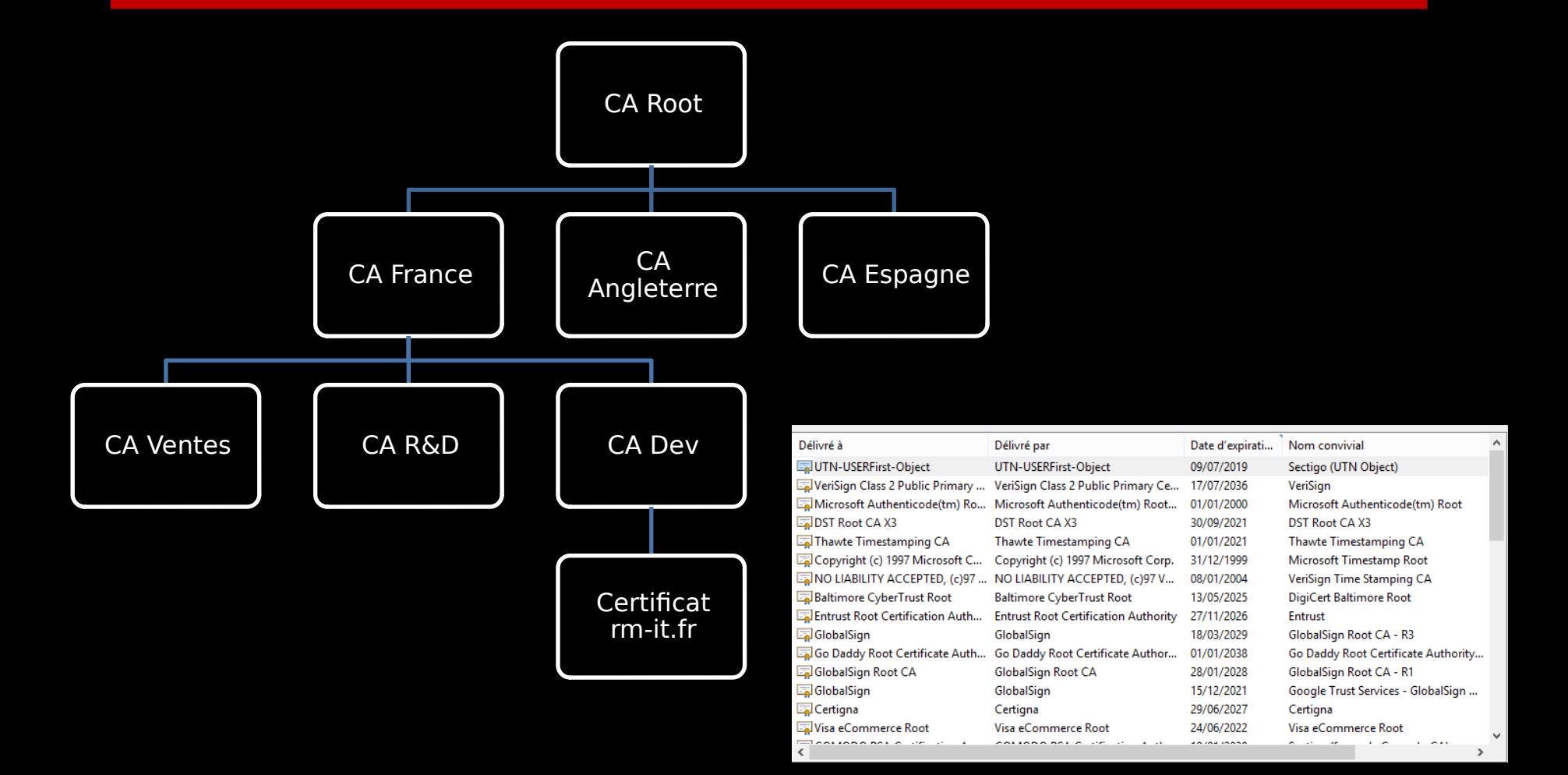

# **SSL/TLS : Autorités (CA)**

CA ? Bundle ?

• Regroupe l'ensemble de la chaîne de certification

#### CA Intermédiaire

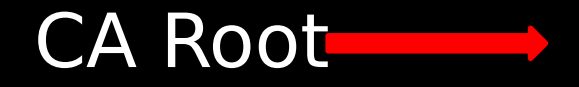

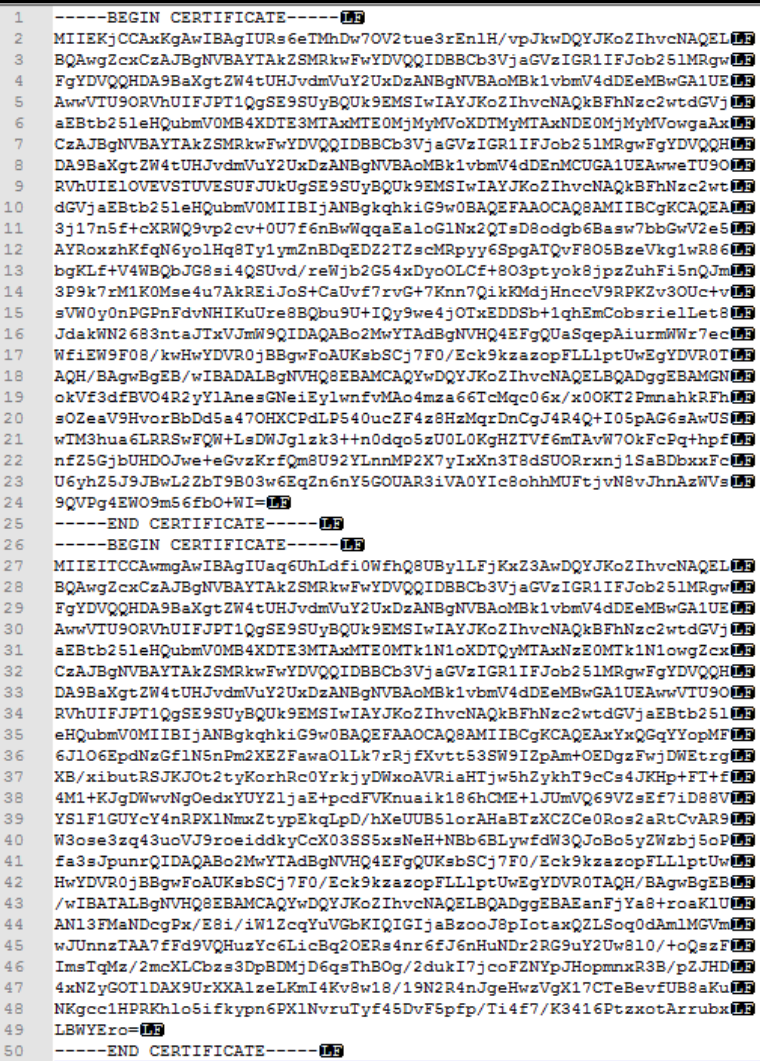

### **Péremption & révocation**

#### 2 fins possible pour un certificat

- Dépassement de la date de validité
	- Le certificat devient non valide
	- Message d'erreur ou accès coupé
- Révocation du certificat par la CA
	- Vérification des CLR (Certificate Revocation List)
	- Causes
		- Leak de la clé privée
		- Certificat frauduleux

### **Les niveaux de validation**

#### 3 niveaux de certification

- Domain Validation
- Organisation Validation
- Extended Validation
	- Un certificat DV vérifie juste la possession du domaine
	- Un certificat EV/OV vérifie que l'entreprise/organisme existe
	- Résultat pour l'OV

rancaise Des Jeux SAEM (FR) | https://www.fdj.fr/accueil/

### **Les formats**

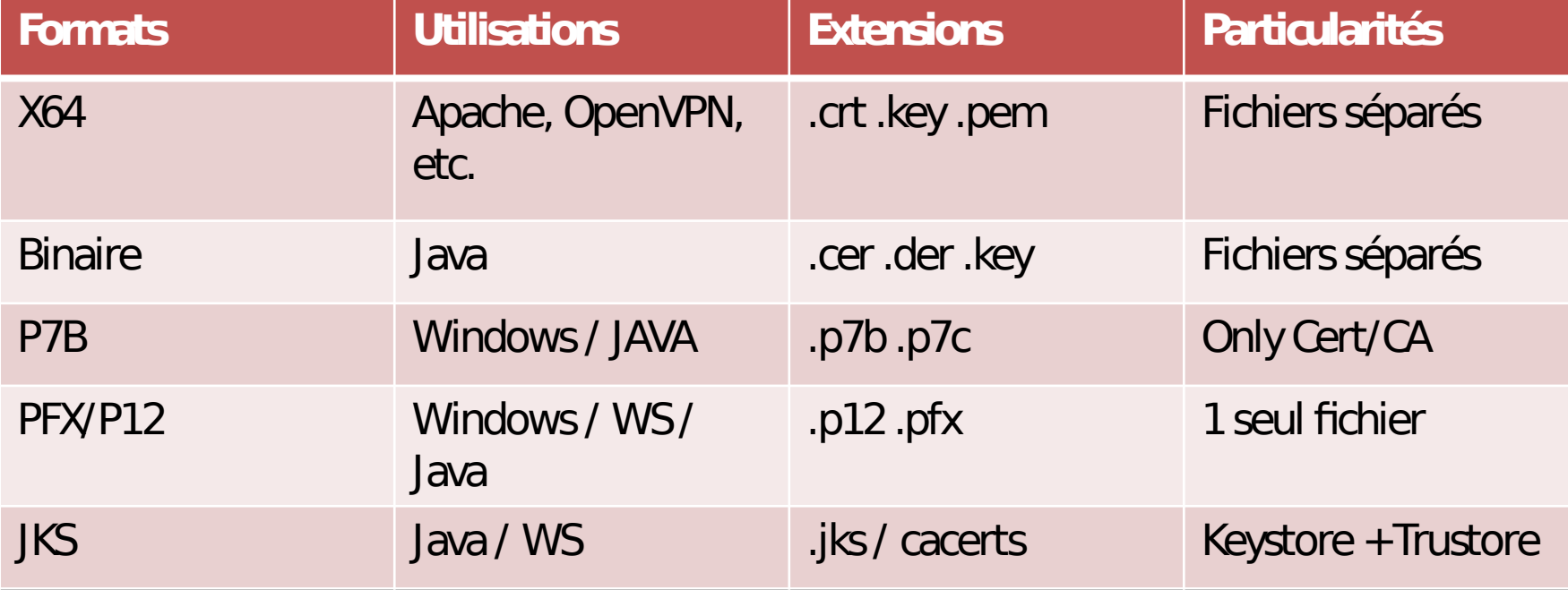

### **PKCS**

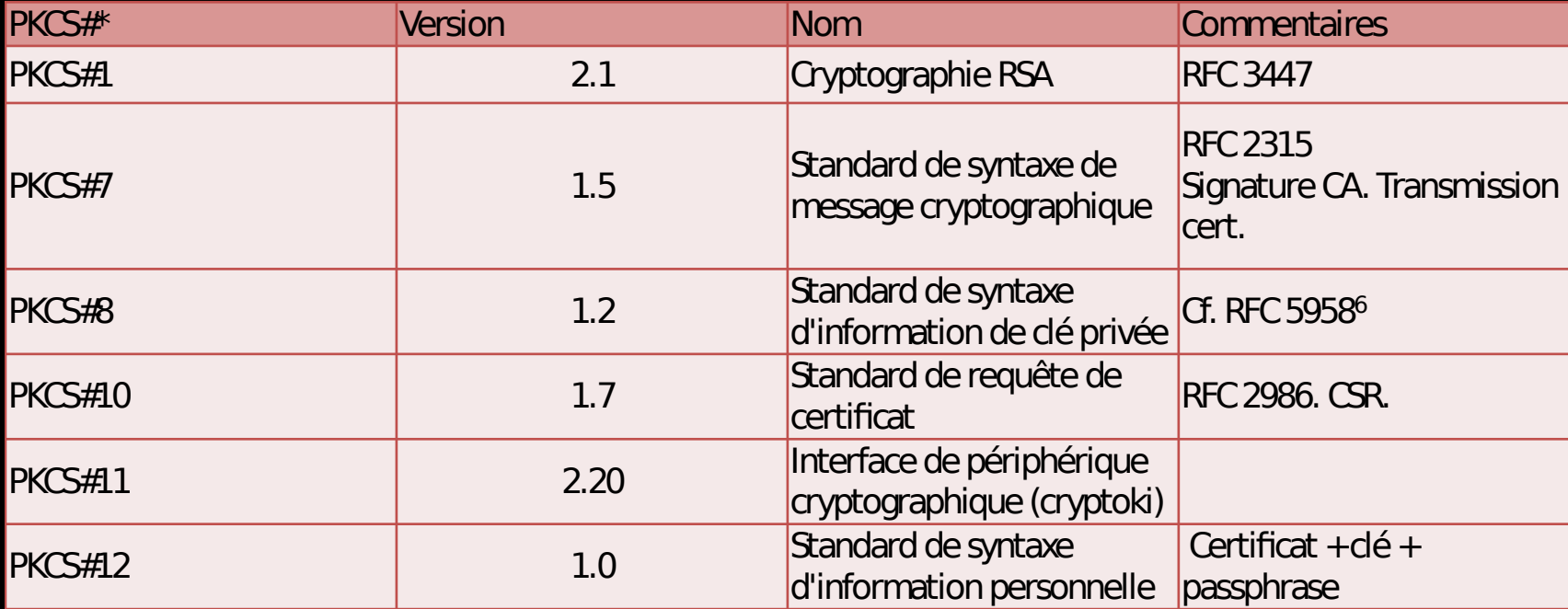

### **Exemple d'une session**

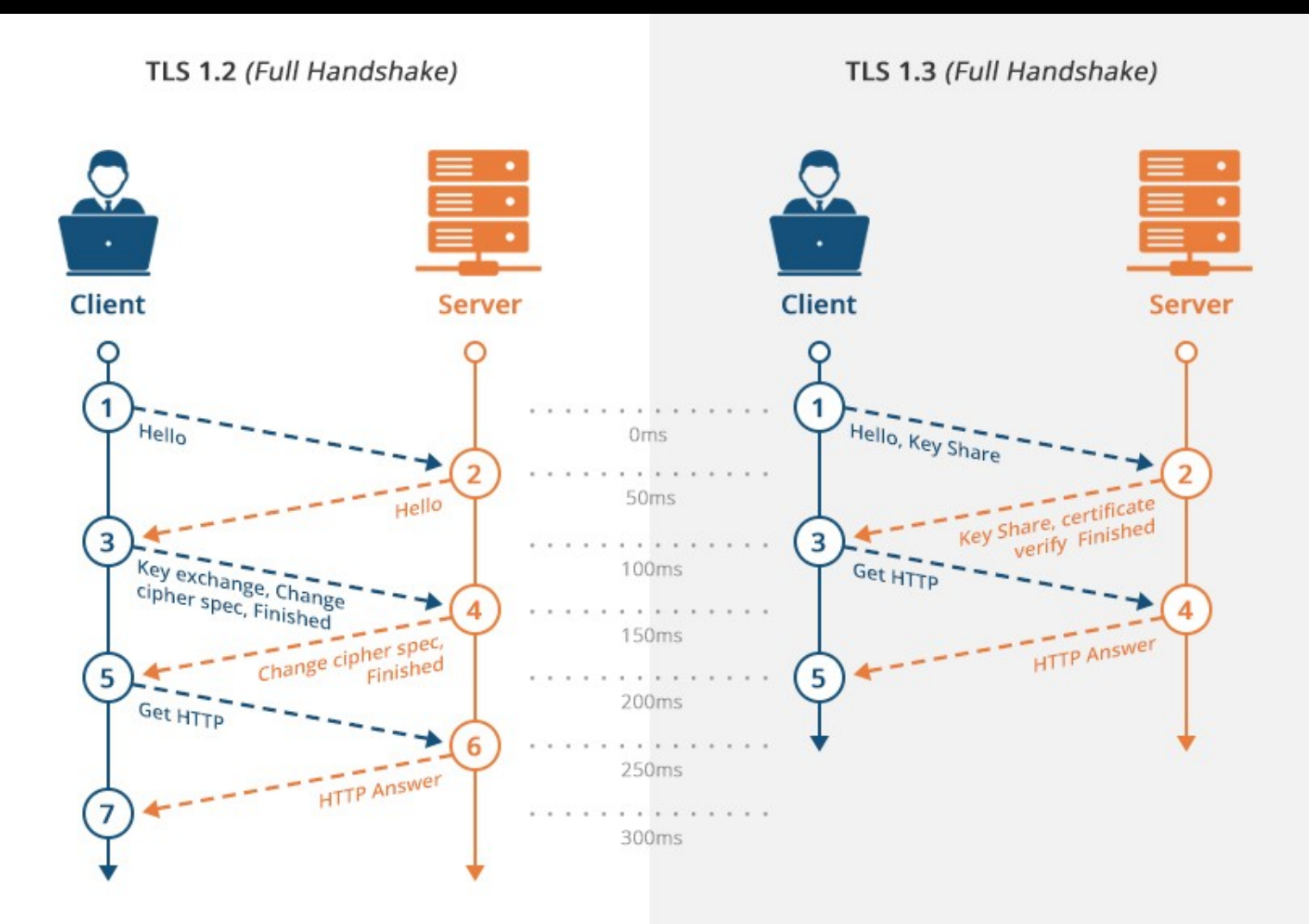

40

### **Cipher Suites**

TLS\_ECDHE\_ECDSA\_WITH\_AES\_256\_GCM\_SHA384 TLS\_ECDHE\_ECDSA\_WITH\_AES\_128\_GCM\_SHA256 TLS\_ECDHE\_ECDSA\_WITH\_AES\_128\_CBC\_SHA256 TLS\_ECDHE\_ECDSA\_WITH\_AES\_128\_CBC\_SHA TLS\_ECDHE\_RSA\_WITH\_AES\_128\_GCM\_SHA256 TLS\_ECDHE\_RSA\_WITH\_AES\_128\_CBC\_SHA256 TLS\_ECDHE\_RSA\_WITH\_AES\_128\_CBC\_SHA TLS\_RSA\_WITH\_AES\_256\_GCM\_SHA384 TLS\_RSA\_WITH\_AES\_256\_CBC\_SHA TLS RSA WITH AES 128 GCM SHA256 TLS\_RSA\_WITH\_AES\_128\_CBC\_SHA

> Longueur clé secrète Mode de l'algo

TLS\_ECDHE\_ECDSA\_WITH\_AES\_256\_GCM\_SHA384 Hash

Protocole

**Signature** 

Algo échange des clés

Algo Chiffrement Symétrique

### **Autres cas & fonctionnalités**

- **HSTS (HTTP Strict Transport Security** 
	- Données en cache
	- Requête 301
- 
- Certificat Wildcard (\*.ynov.com)
	- Valable pour plusieurs domaines
	- Une seule clé privée

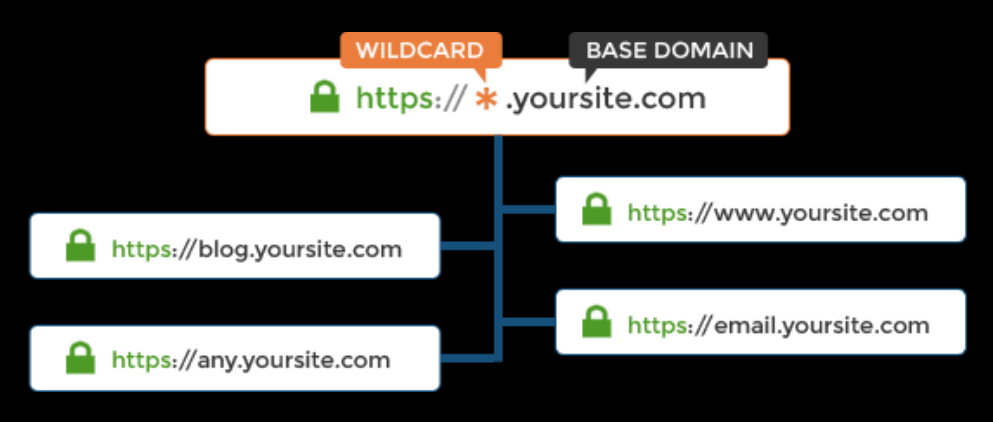

### **Autres cas & fonctionnalités**

- Certificate Transparency
	- Base de données pour toutes les générations
- Certificate Pinning
	- Réduction de la confiance
	- Mobile principalement

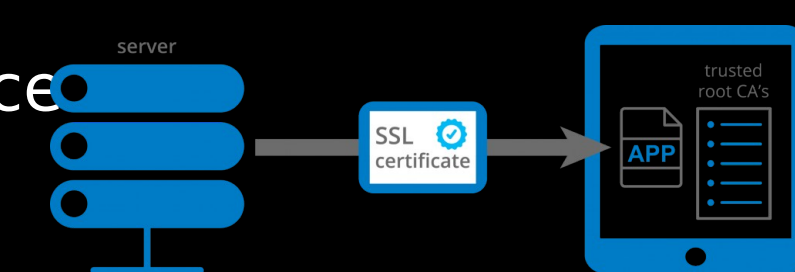

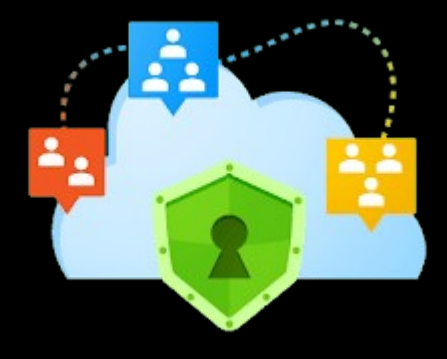

### **Ressources**

- Manipuler des certificats : OpenSSL
- Cheat-Sheet : <https://rm-it.fr/openssl-cheatsheet/>
- Tester sa configuration : [https://net-security.fr/security/testez-votre-config](https://net-security.fr/security/testez-votre-configuration-ssl/) [uration-ssl/](https://net-security.fr/security/testez-votre-configuration-ssl/)

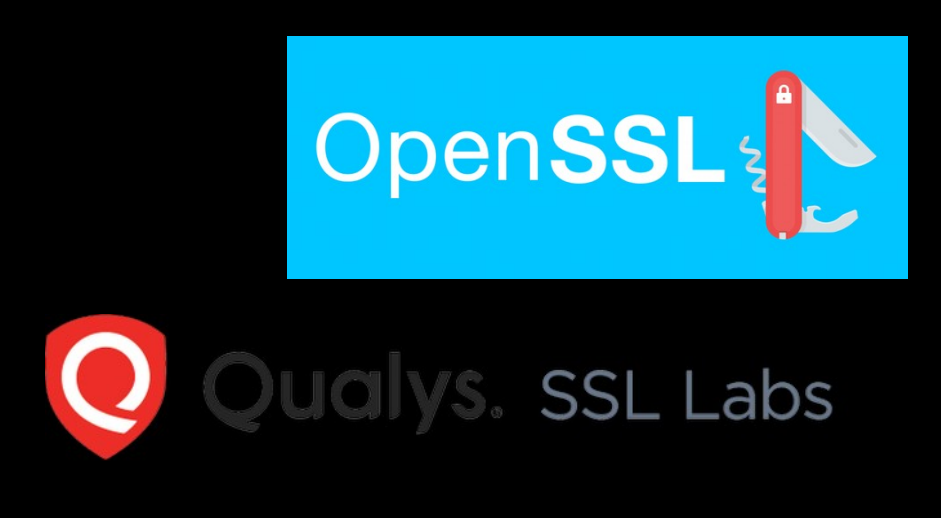

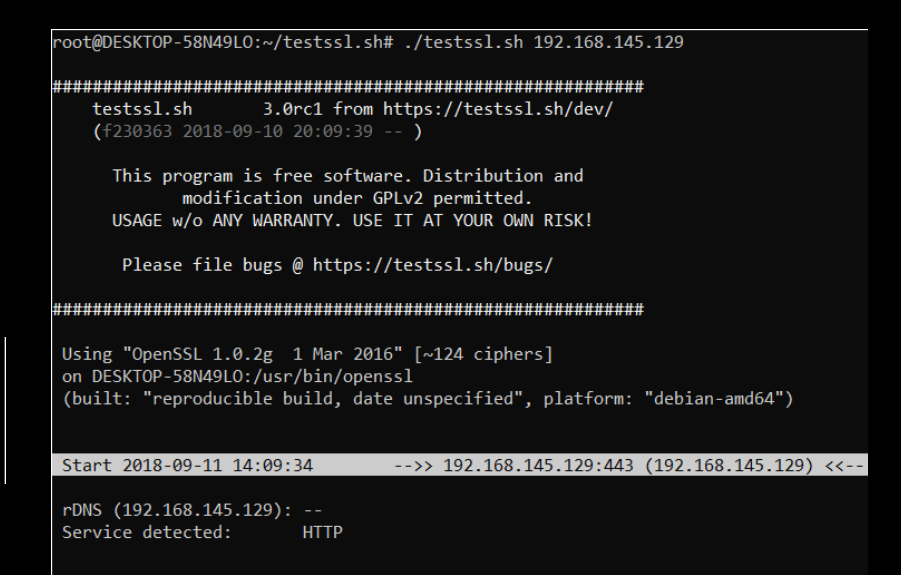

### **GPG ?**

- Gnu Privacy Guard
	- Implémentation libre (GnuPG) d'OpenPGP
	- Chiffrement asymétrique

Confidentialité Intégrité Authentification

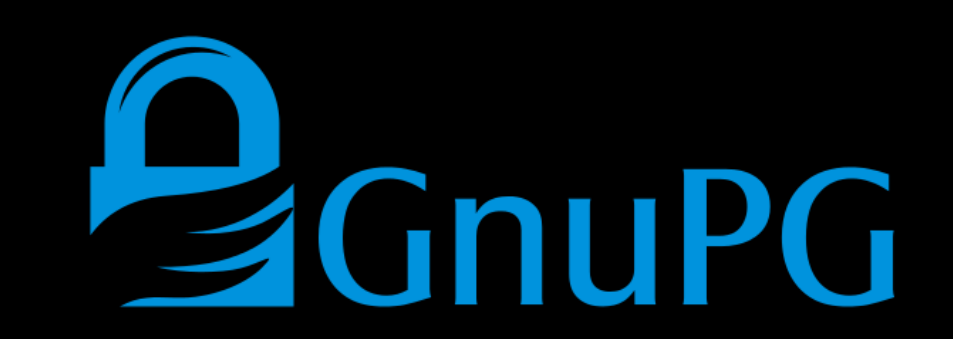

### **GPG ?**

#### • Comment ça marche ?

- Principalement en ligne de commande
- Utilise des algorithmes symétrique, asymétrique, de hash & de compression
- Utilisé dans divers outils (Mail, Stockage, Chiffrement des PDT)

-----BEGIN PGP PUBLIC KEY BLOCK----- Version: Keybase OpenPGP v1.0.0 Comment: https://keybase.io/crypto

xm8EXihfGhMFK4EEACIDAwSUu5o6NBGB9/P9aUoOfE9qr35ffvDhw+PSWgcTRuN/ ZMZE2eAVBSOvW7vhAOVm5VLTM2mqTHw0GYfAE8nZstsK2hbsa5QJ6lw2TtdS9U08 JHJ8EJrl261a5X4WRrh+IsbNE3Rlc3QgPHRlc3RAdGVzdC5mcj7CjwQTEwoAFwUC XihfGgIbLwMLCQcDFQoIAh4BAheAAAoJEEO9XsBb6qd2DQABfifNRe382v+SxMjB 57xQ7ibW1/+7k+PocyMYn0mEDZxkji3h13FdbGs3tC2zbRCQzAF/VTI02b6mttFH ksTIwee8UO4m1tf/u5Pj6HMjGJ9JhA2cZI4t4ddxXWxrN7Qts20QkMwBf1UyNNm+ zcLmqTHXcJk0Cg+t25MSpJj5LE5zUMMd7PodjWiCJs1sU1GT5e3azlIEXihfGhMI KoZIzj0DAQcCAwSVpjHP8NUdlNkgenr3n0ZSAt/bl60PwELhk+xXBJWaB7zcbxMS cUPwC9YiH86B1cGaWB4JJ2SblCGfsoS2AVl5wsAnBBgTCgAPBQJeKF8aBQkPCZwA AhsuAGoJEEO9XsBb6qd2XyAEGRMKAAYFAl4oXxoACgkQyh7tM7dq9S61kQEApg3A gSEWJ9MIXyylZ6G9l9AoU5KD8AnlBiYwmHIq2X4A+weBxSWyaJbZfGz34EBnIvw5 4NNVknpY991Tglvn/rzYhHIBgIpPU0F+HajAKxjyrrlvncoDh5BSRoxkCiyvSlUY GzAzBMAFb787M4dEFmo5kvPw2gGAwTo2Hxd7BocrOfgkHdMr73Ol4OS4tlqKHibx Rvq69xsb+uoQyMfTTy7jnNTz57C5zlIEXihfGhMIKoZIzj0DAQcCAwRfmmdynkLX glvn/rzYhHIBgIpPU0F+HajAKxjyrrlvncoDh5BSRoxkCiyvSlUYGzAzBMAFb787 kmXvIj5N3CapmU9DodtDk22LzMhfzh30YvMLDfrWBjdj1JPskzEsiTELkxi6f3CS bhWzW/xP91kEwsAnBBgTCgAPBQJeKF8aBQkPCZwAAhsuAGoJEEO9XsBb6qd2XyAE GRMKAAYFAl4oXxoACgkQX6H51qs76nEGrwD/dgtG6/RTtFcBfSAZ9lhFAeqhfso7 x9ep2I9djK4et64A+gK9l2iHhCZeH0D7ezXqy+ntm9+A5E+UTlWMeGl4phVAxiwB gO+IW0LstgyUMDpBTxVLulpmqjFJZM2uc3irsaq8wVthuQseuK1D9EclePt9E9V5 dgGA7IynNn4f1BHEbRFSgBn/3lXqcMraFHJxM7w6g5mdQFDqmX5MiyVqOMENMwnJ ph6D

 $=UN+9$ 

-----END PGP PUBLIC KEY BLOCK-----

-----BEGIN PGP PRIVATE KEY BLOCK----- Version: Keybase OpenPGP v1.0.0 Comment: https://keybase.io/crypto

xcASBF4oXxoTBSuBBAAiAwMElLuaOjQRgffz/WlKDnxPaq9+X37w4cPj0loHE0bj f2TGRNngFQUjr1u74QDlZuVS0zNpqkx8NBmHwBPJ2bLbCtoW7GuUCepcNk7XUvVN PCRyfBCa5dutWuV+Fka4fiLG/gkDCA6kO3AT/1tNYNvBoDVWmVOYQPRNR/PdaBxl 4pKle2m0SvnPV3cDQuz5GbNRswHZFr7K9BQe70QND3gFYDZIzc1Qv++aE0bS+lfl SmXUOfLUk9Z4C6nr7XYoLxhBmpzTzRN0ZXN0IDx0ZXN0QHRlc3QuZnI+wo8EExMK ABcFAl4oXxoCGy8DCwkHAxUKCAIeAQIXgAAKCRBDvV7AW+qndg0AAX4nzUXt/Nr/ prbRR83C5qkx13CZNAoPrduTEqSY+SxOc1DDHez6HY1ogibNbFNRk+Xt2selBF4o XxoTCCqGSM49AwEHAgMElaYxz/DVHZTZIHp6959GUgLf25etD8BC4ZPsVwSVmge8 3G8TEnFD8AvWIh/OgdXBmlgeCSdkm5Qhn7KEtgFZef4JAwjUR609vFWE/GDp86fh II3d5w8pqLdtH9c0mj1v9LOkqsA173TRtDFcjV2A5Bo5LPfYoE3f6zaDYka5kWvE y3mFkkTSh+RnCeMs18yIk7duwsAnBBgTCgAPBQJeKF8aBQkPCZwAAhsuAGoJEEO9 XsBb6qd2XyAEGRMKAAYFAl4oXxoACgkQyh7tM7dq9S61kQEApg3AgSEWJ9MIXyyl Z6G9l9AoU5KD8AnlBiYwmHIq2X4A+weBxSWyaJbZfGz34EBnIvw54NNVknpY991T M4dEFmo5kvPw2gGAwTo2Hxd7BocrOfgkHdMr73Ol4OS4tlqKHibxRvq69xsb+uoQ yMfTTy7jnNTz57C5x6UEXihfGhMIKoZIzj0DAQcCAwRfmmdynkLXkmXvIj5N3Cap mU9DodtDk22LzMhfzh30YvMLDfrWBjdj1JPskzEsiTELkxi6f3CSbhWzW/xP91kE /gkDCCabIp+0SR6MYE1hBsqO88ip3yutoCnyaaPleDeg2RbHeIUsAADNGV6IC1pL hHWV2C0U3l8Sv5qYHffJGZjtb85oib93I+tbTyDq9Z4OnJXCwCcEGBMKAA8FAl4o XxoFCQ8JnAACGy4AagkQQ71ewFvqp3ZfIAQZEwoABgUCXihfGgAKCRBfofnWqzvq cQavAP92C0br9FO0VwF9IBn2WEUB6qF+yjvH16nYj12Mrh63rgD6Ar2XaIeEJl4f QPt7NerL6e2b34DkT5ROVYx4aXimFUDGLAGA74hbQuy2DJQwOkFPFUu6WmaqMUlk za5zeKuxqrzBW2G5Cx64rUP0RyV4+30T1Xl2AYDsjKc2fh/UEcRtEVKAGf/eVepw ytoUcnEzvDqDmZ1AUOqZfkyLJWo4wQ0zCcmmHoM=

 $=$ ptt $7$ 

-----END PGP PRIVATE KEY BLOCK-----

### **GPG ?**

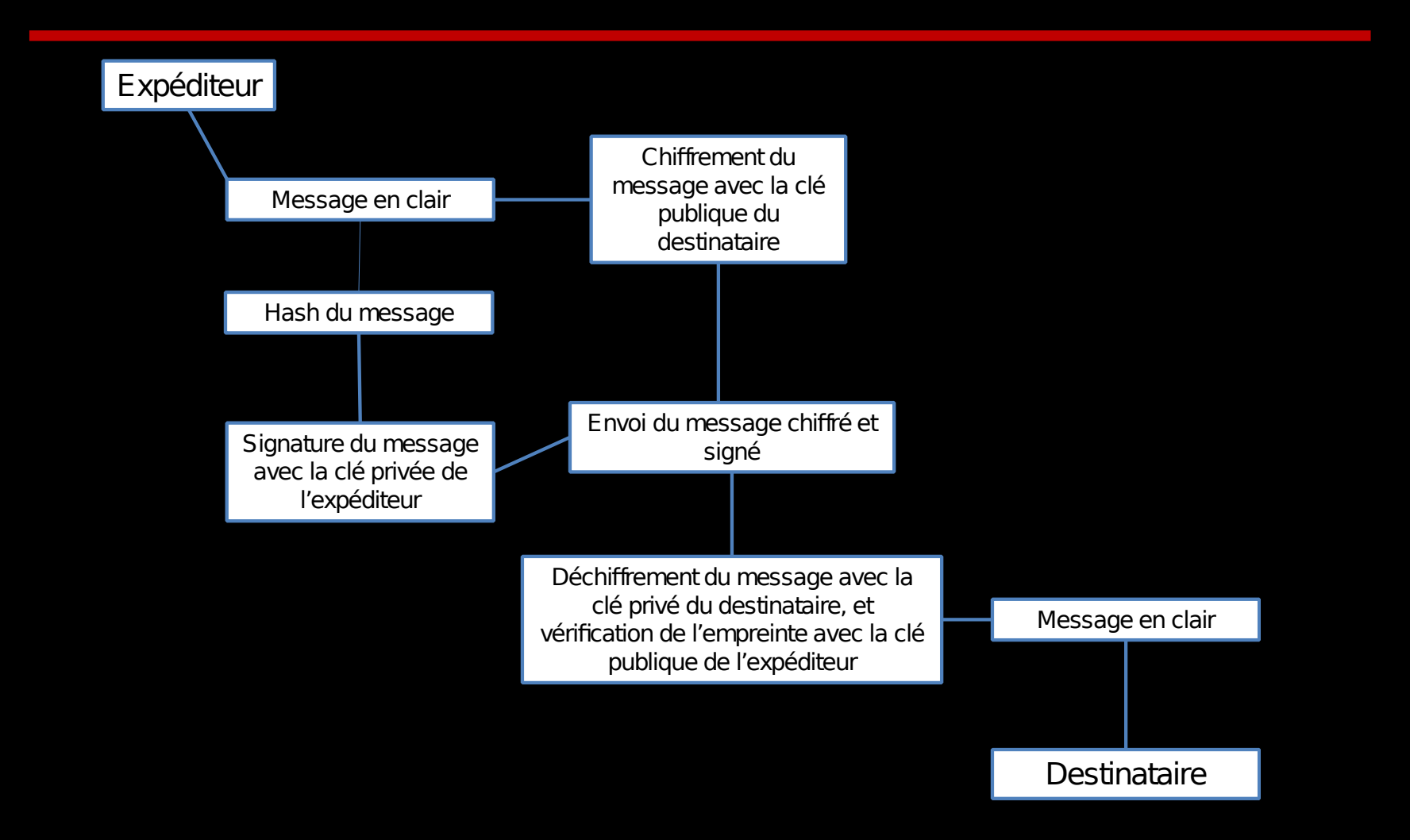

### **GPG ?**

- Liste complète : <https://rm-it.fr/gpg-cheatsheet/>&& <https://github.com/tzkuat/Ressources/blob/master/gpg-cheatsheet.md>
- Commandes :
	- $-$  qpg  $-k =$  list public keys
	- $-$  gpg  $-K =$  list private keys
	- gpg –-full-gen-key
	- gpg -r ID\_KEY -e -a file

– …

gpg.conf

- default-key ID\_KEY
- personal-cipher-preferences AES256 AES 3DES
- personal-digest-preferences SHA512 SHA384 SHA256
- personal-compress-preferences ZLIB BZIP2 ZIP Uncompressed
- default-preference-list SHA512 SHA384 SHA256 AES256 AES 3DES ZLIB BZIP2 ZIP Uncompressed

### **Signer des clés ?**

gpg --sign-key ID\_KEY\_TO\_SIGN gpg --edit-key ID\_KEY\_ > check

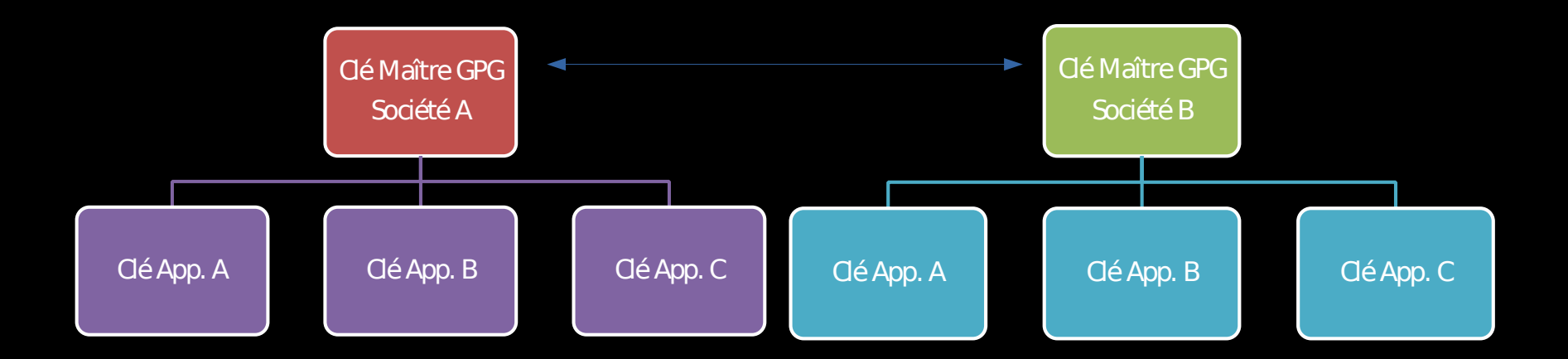

### **PKI ?**

#### Public Key Infrastructure

Une infrastructure à clés publiques, est un ensemble de composants physiques, de procédures humaines et de logiciels destiné à gérer les clés publiques des utilisateurs d'un système.

### **Définition du besoin**

- Combien de clé allez vous gérer ?
- Externe et/ou interne?
- Est-ce que vous avez des besoins spécifiques ?
	- CSR signée par un tier ?
	- Certificat client ?
	- Certificat pour les utilisateurs (RGS, etc.) ?
	- GPG ?
- Politique cryptographique de l'entreprise ?
- Certification ?

### **Les grandes fonctionnalités**

- Génération des clés privées, CSR & certificats
- Support des différents algorithmes/protocoles
- Gérer les alertes
- Gérer la segmentation des droits & l'attribution
- Mise à disposition des éléments
- Renouvellement des éléments

### **Les nouvelles fonctionnalités**

- Génération & renouvellement automatique
- Découverte automatique de l'existant
- Déploiement automatique
- Gestion des environnements conteneurisés

### **Si fortes contraintes**

- Politique de gestion des clés ++
- Utilisation de HSM (Hardware Security Module)
- Référent de confiance

### **Les solutions clés en main**

- Sectigo Certificate Manager
- GlobalSign Plate-forme Managed PKI
- Digicert PKI Platform

# **SECTIGO Sodigicert**

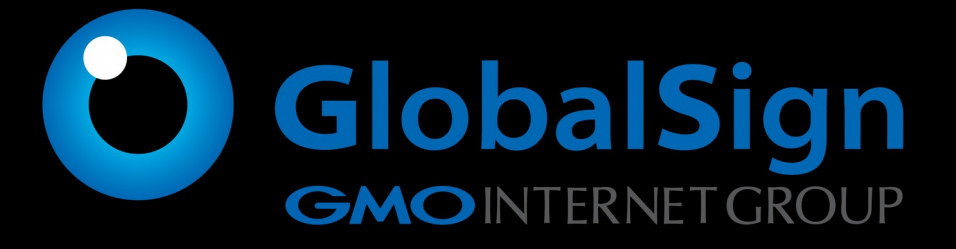

### **Managed PKI**

#### • Les + et les -

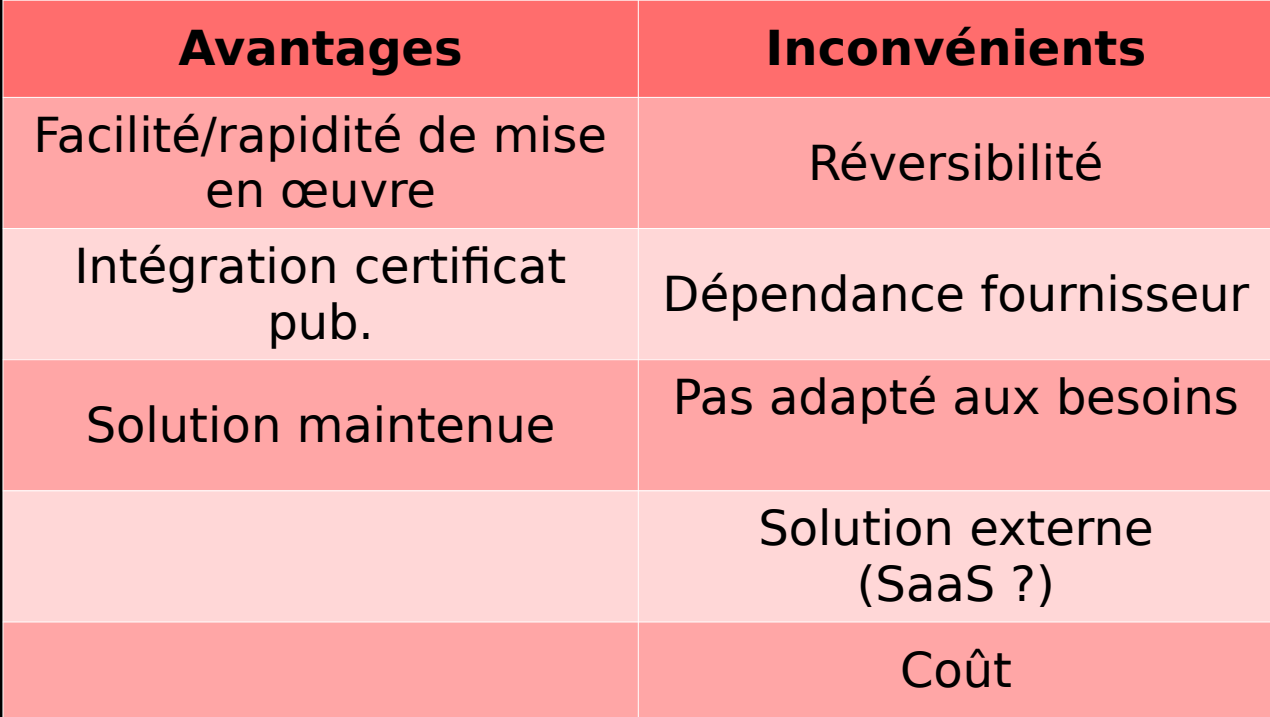

### **Les solutions Open Source**

- EJBCA PrimeKey
- Lemur Netflix
- OpenCA
- XCA

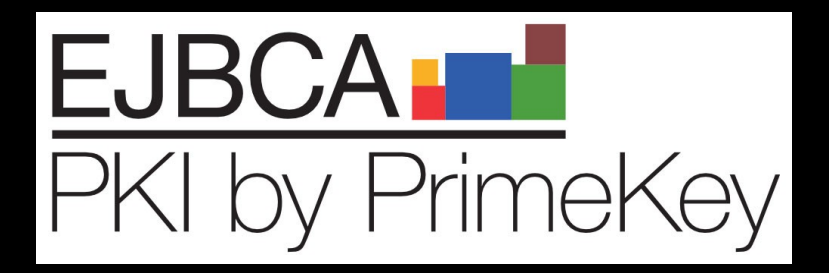

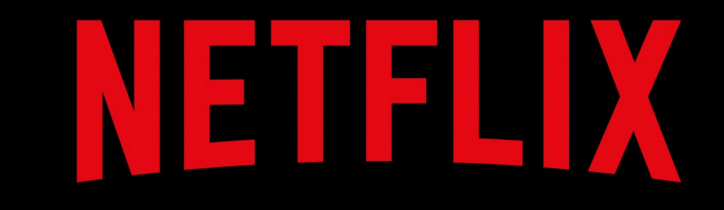

### **OpenSource PKI**

#### • Les + et les -

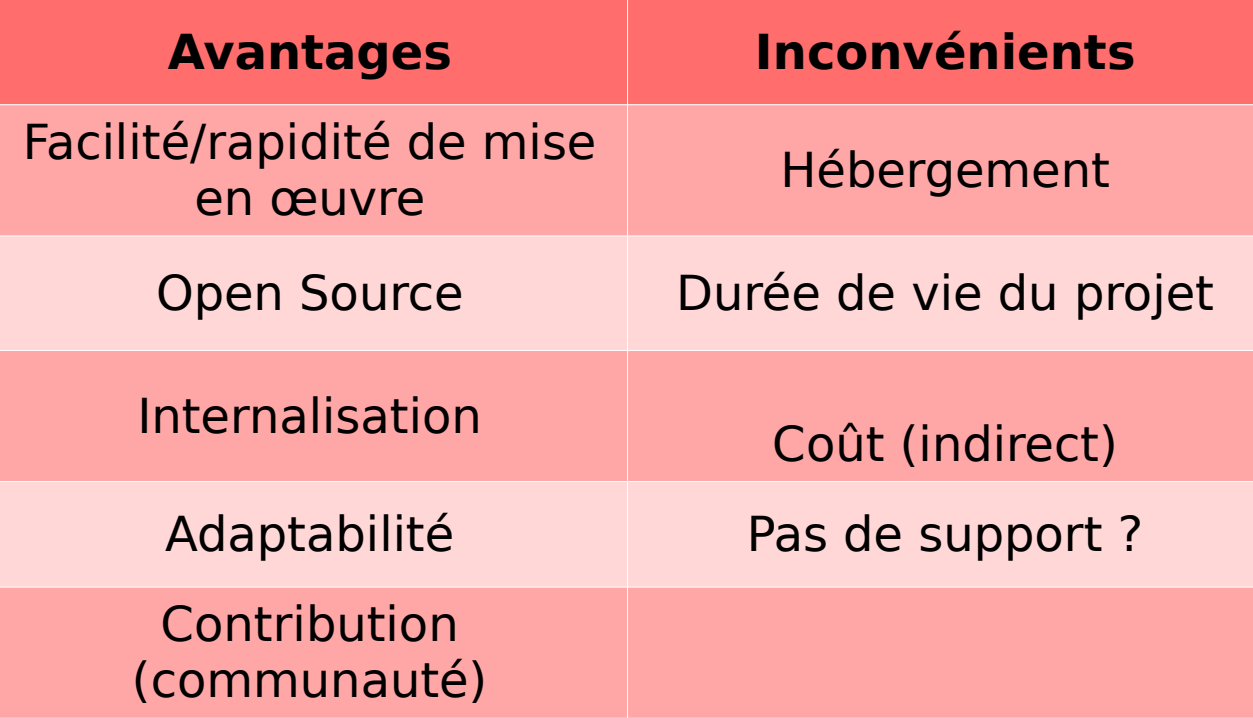

### **Solution "Maison"**

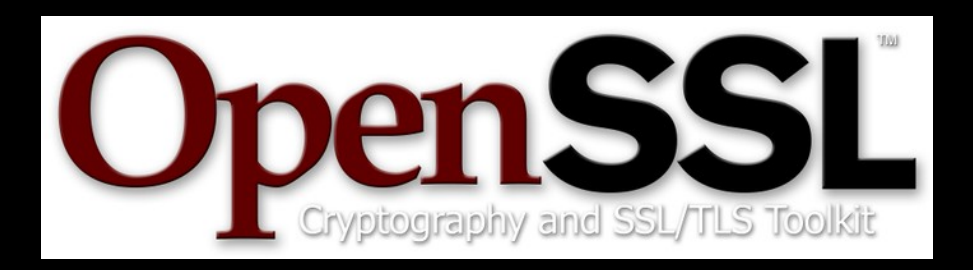

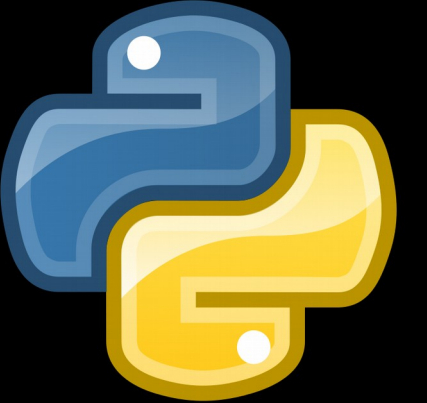

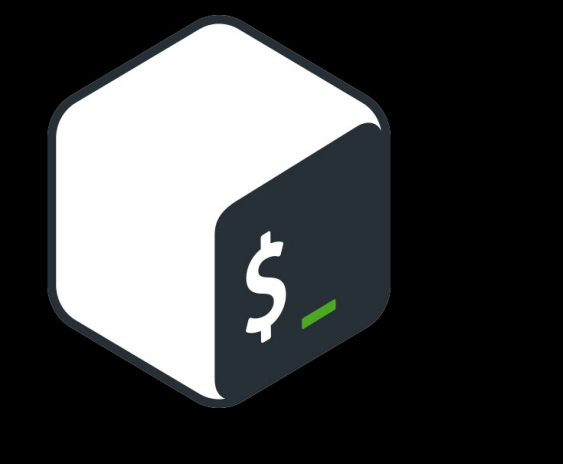

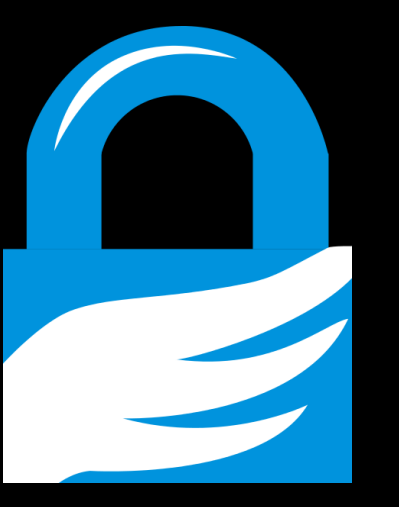

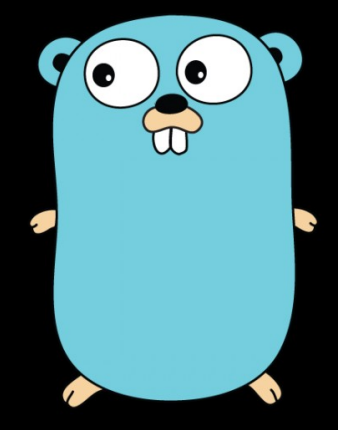

### **Autre solution**

- Microsoft AD CS
	- Utile si LDAPs & env. Microsoft
	- Difficile d'utilisation
	- Documentation catastrophique

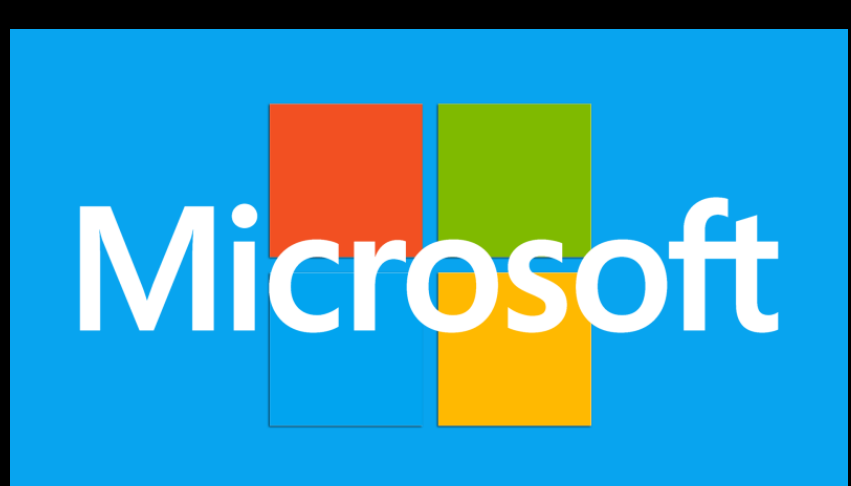

**Cryptographie quantique & postquantique**

Informatique Quantique : Sous domaine de l'informatique basé sur les calculateurs quantiques (physique quantique).

### **Crypto Quantique vs Post Quantique**

- Cryptographie post quantique
	- Branche de la cryptographie pour garantir la sécurité face à un calculateur quantique
- Cryptographique quantique
	- Vise à construire des algorithmes en utilisant des propriétés physiques et non mathématiques

### **Différence fondamentale**

- Basé sur des qubits et non des bits
	- Un bits vaut 1 ou 0. Un qubits vaut 1 et 0.
- Les grands principes
	- La superposition quantique
	- L'intrication quantique
	- Les qubits

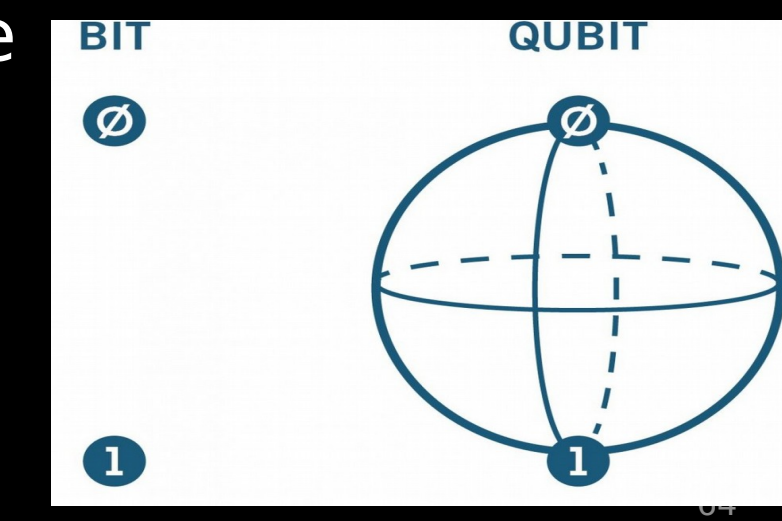

### **Superposition Quantique**

- Une particule peut se trouver dans un état indéterminé avant toute mesure.
- Exemple :
	- Un ticket de loto
	- Le chat de Schrödinger

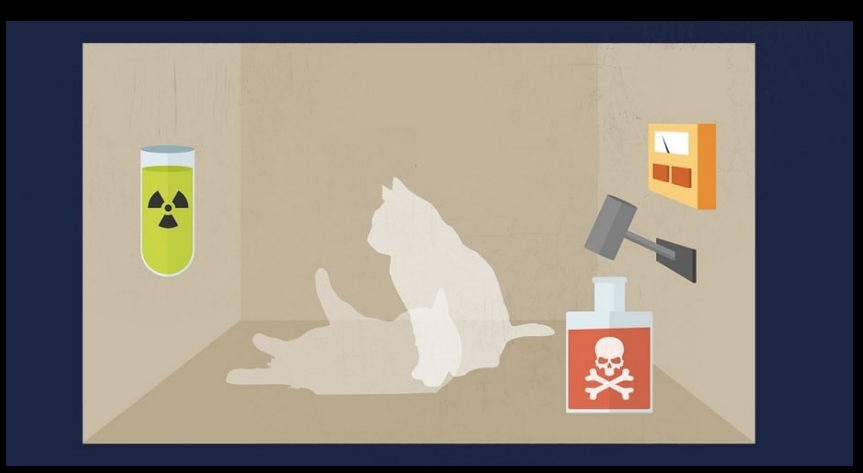

### **Intrication Quantique**

- Liaison de deux objets quantiques a priori indépendants.
- Si une particule est dans un état positif, la seconde sera forcément négative.

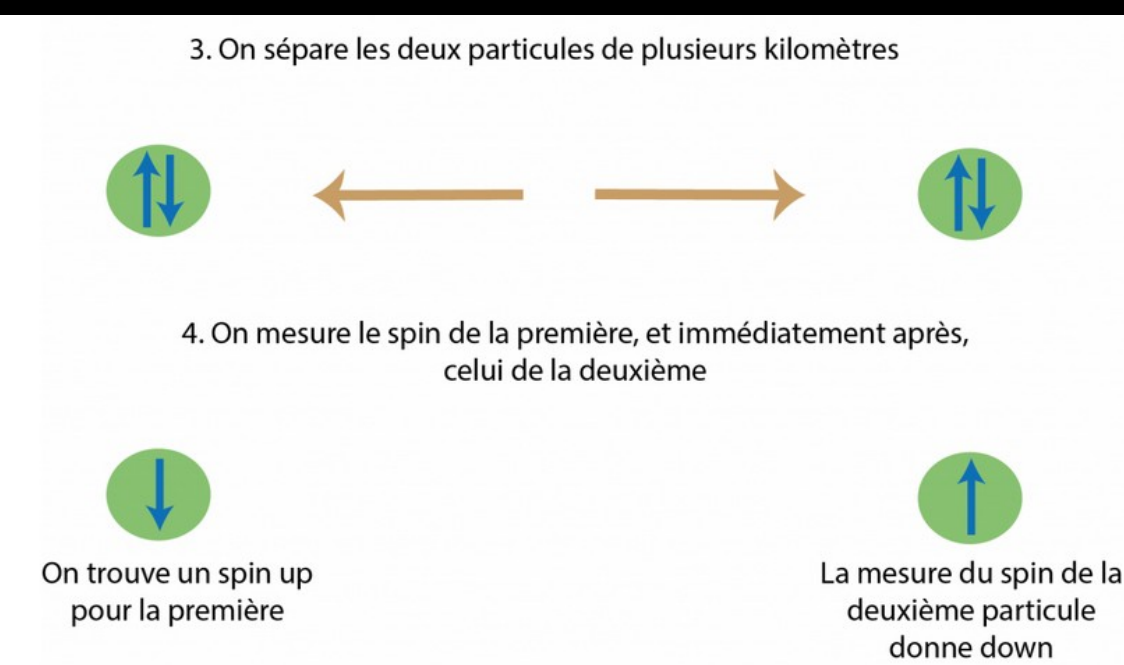

### **Les Qubits**

- Un qubits n'utilise pas 0 ou 1 mais une superposition de 0 et de 1
- Ex : Un compteur.

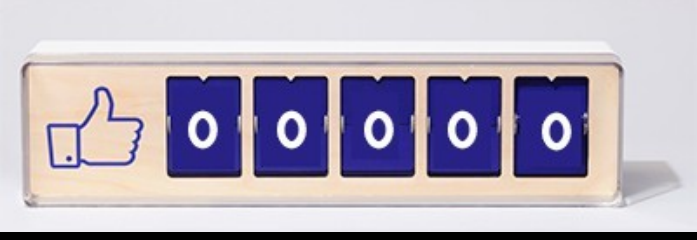

• Ordinateur classique :

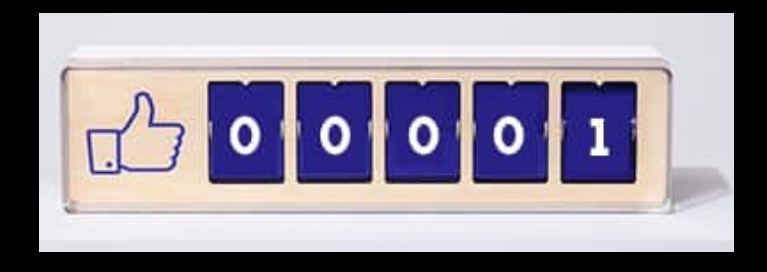

• Ordinateur quantique :

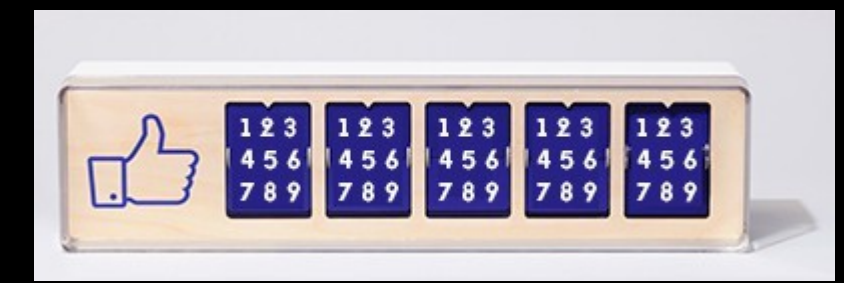

### **La finalité**

- Un ordinateur quantique à 4 qubits va calculer 16x plus vite qu'un ordinateur à 4 bits
- Il existe aujourd'hui des ordinateurs de 54 qubits
- Il existe des algorithmes quantiques capable de factoriser des entier plus rapidement (Shor)
- Exemple pour RSA : 6189 qubits + x portes logiques

### **Autres**

- Sur la cryptographie quantique, l'intrication pourrait révolutioner les mécanismes d'échanges des clés
- Il est aujourd'hui très compliqué de garder un qubits dans un état quantique
- Les calculs génèrent un nombre d'erreur important, d'où la course au qubits
- Pour fonctionner un ordinateur quantique doit se trouver proche que 0 absolu (−273,15 °C)

### **Ressources**

- Repo: <https://repo.rm-it.fr/>
- Lien 1 : <https://rm-it.fr/crypto/>
- Lien 2 : [https://github.com/tzkuat/Ressources/blob/](https://github.com/tzkuat/Ressources/blob/master/Crypto.md) [master/Crypto.md](https://github.com/tzkuat/Ressources/blob/master/Crypto.md)
- Shaarli : <https://links.rm-it.fr/>?

### **Merci à tous ! La partie pratique ?**

Mickael Rigonnaux Twitter : @tzkuat [mickael.rigonnaux@rm-it.fr](mailto:mickael.rigonnaux@rm-it.fr) https://net-security.fr